P3230

[5541] - 101

## M.C.A. - I (Under Science Faculty) (Semester - I) COMPUTER SCIENCE CA-101 : Programming with 'C' (2013 Pattern)

Time : 3 Hours] [Max. Marks : 50]

Instructions to the candidates:

1) Attempt any five questions out of eight.

2) All questions carry equal marks.

3) Figures to the right indicate full marks.

*O1*) Attempt each of the following :  $[4 + 4 + 2 = 10]$ 

- a) Write structure of C program.
- b) Write a C program to check whether a matrix is an identity matrix (only diagonal elements are I, others are zero).
- c) Enlist standard library string functions.

 $Q2$ ) Attempt each of the following : [4 + 4 + 2 = 10]

- a) What is a function? State the advantages of using functions.
- b) Write a C program to find whether given number is prime number or not.
- c) What are putpixel, getpixel functions.

Q3) Attempt each of the following :  $[4 + 4 + 2 = 10]$ 

- a) Explain array of pointers with an example.
- b) Compare structure and union.

P.T.O.

SEAT No. :

[Total No. of Pages : 3

c) Find and justify the output of the following program :

```
void main (){
     int i = 4;
     while (-i)\{if (i < = 1)continue:
          printf ("%d\t",i);
```

```
Q_4) Attempt each of the following : [4 + 4 + 2 = 10]
```
}

}

- a) Explain break and continue in 'C'.
- b) Write a program to display a decimal number in binary using bitwise operators.
- c) Write a C program to check whether given number is odd or even.

Q5) Attempt each of the following :  $[4 + 4 + 2 = 10]$ 

- a) What is dynamic memory allocation? How is it done in 'C'?
- b) Write a recursive function to compute  $m^n$ . Use this function to display the first 10 powers of 2.
- c) Explain any two modes of files.
- $Q6$ ) Attempt each of the following : [4 + 4 + 2 = 10]
	- a) Explain pointers with different operations.
	- b) Write a 'C' program using structure to accept name, salary, address, post of teachers and display name and salary with ascending order.
	- c) What is arc function in graphics?

[5541]-101 2

 $Q$ 7) Attempt each of the following :

$$
[5+5=10]
$$

- a) Write a C program to find transpose of matrix.
- b) What is the purpose of storage class? Explain the storage classes in 'C'.
- Q8) Attempt each of the following :  $[5 + 5 = 10]$

- a) Write syntax of following functions used in graphics :
	- i) ellipse.
	- ii) rectangle.
- b) Explain do-while with examples.

## $\frac{1}{2}$

P3231

SEAT No. :

[Total No. of Pages : 3

#### [5541] - 102

## M.C.A. (Science Faculty) (Semester - I) COMPUTER SCIENCE CA-102 : Database Management System (2013 Pattern)

Time : 3 Hours] [Max. Marks : 50] Instructions to the candidates: 1) Attempt any five questions. 2) Figures to the right indicate full marks. 3) Assume appropriate data if necessary. 4) All questions carry equal marks. Q1) Attempt each of the following : a) Write a responsibility of DBA. [4] b) What is Deadlock handling? c) Explain :  $[2]$ i) Week entity. ii) Foreign key. Q2) Attempt each of the following : a) Explain RAID technology in details. [4] b) What is lossy decomposition? Explain with suitable examples. [4] c) What is metadata? [2]

P.T.O.

Q3) Attempt each of the following :

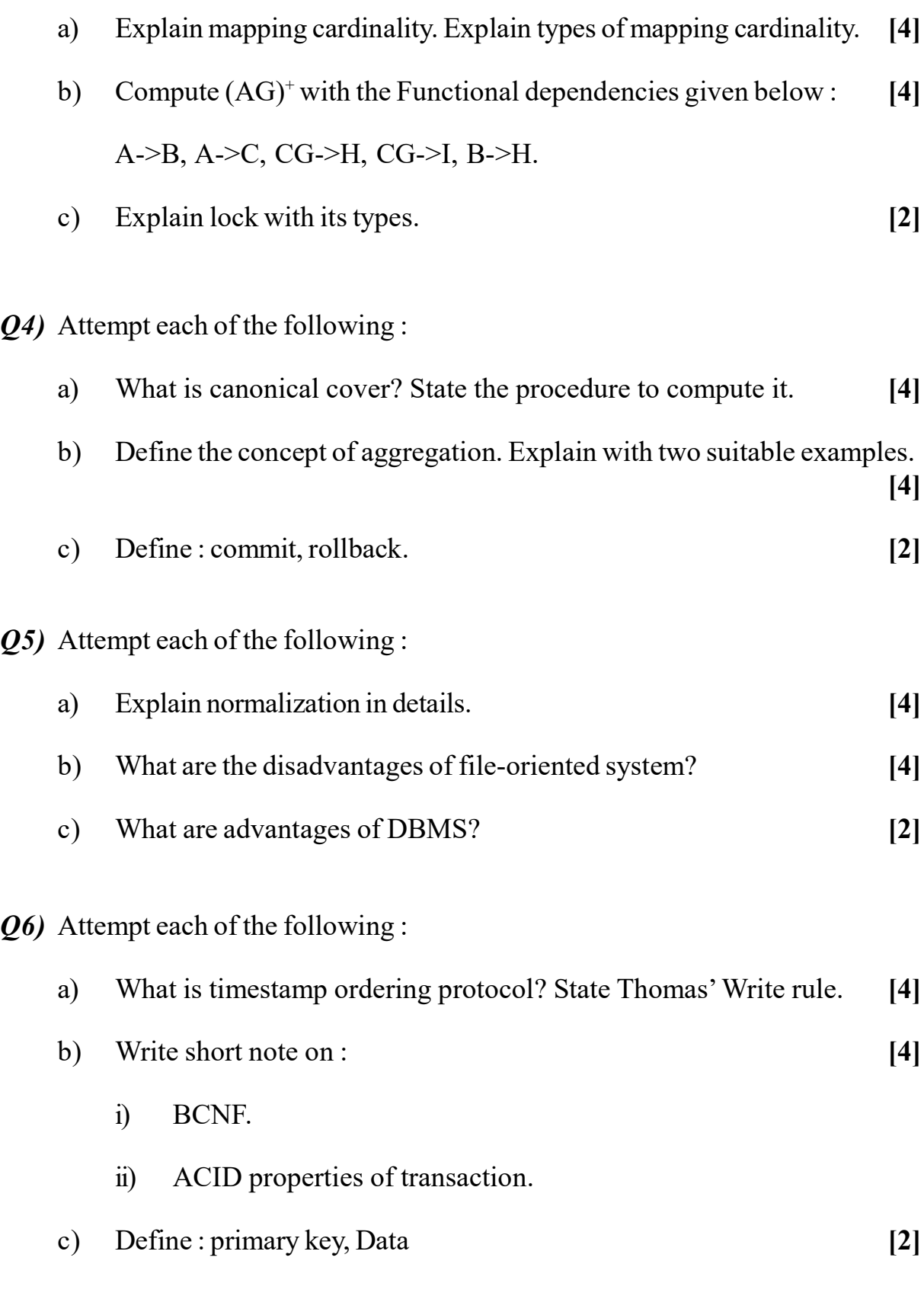

- Q7) Attempt each of the following :
	- a) Write a short note on 2 phase locking protocol. [5]
	- b) What is query language? Explain its any two categories in details. [5]
- **Q8)** Attempt each of the following :
	- a) Consider the following transactions. Find out any two non-serial schedules which are serializable to a serial schedule  $\langle T1, T2, T3 \rangle$  [5]

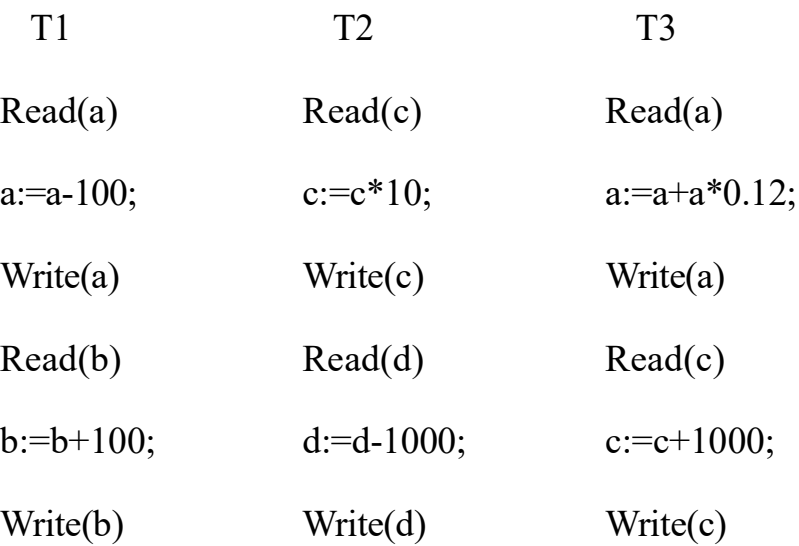

b) 'Bharat Yatra Company' has branches situated all over Maharashtra. Each branch is treated as an independent travelling agency. Each such agency arranges tours. For each tour they have schedules of buses. Each bus is allocated a team of workers as drivers, cleaners, helper, conductor, who are given wages. Passenger's book the tours by booking a specific schedule and bus. The agency has many employees working as clerks, agents, stenos who are given monthly salary. Salaried and waged employee record is maintained for one year. Each of the tour can have many schedules based on time of departure and similarly many buses for one tour but each schedule can have only one bus. Draw an ER diagram representing this scenario. [5]

 $\frac{1}{2}$ 

**P3232**

**[Total No. of Pages : 3**

**SEAT No. :**

#### **[5541] - 103**

## **M.C.A. (Under Science Faculty) (Semester - I) CA-103 : MATHEMATICAL FOUNDATIONS (2013 Pattern)**

*Time : 3 Hours] [Max. Marks : 50*

#### *Instructions to the candidates:*

- *1) Solve any five questions out of eight questions.*
- *2) Figures to the right indicate full marks.*
- *3) Use of non-programmable scientific calculator is allowed.*
- *Q1)* Attempt each of the following :
	- a) For any sets A, B and C Prove that  $A (B \cup C) = (A B) \cap (A C)$ . [4]
	- b) Determine whether the function  $f(x) = 3x^3$  from the set of integers Z to Z is onto. **[4]**
	- c) Define the term Poset. **[2]**

#### *Q2)* Attempt each of the following :

- a) Let  $f: \mathbb{R} \to \mathbb{R}$ ,  $f(x)=2x^2$  and  $g: \mathbb{R} \to \mathbb{R}$ ,  $g(x)=4+3x-x^2$ . Find  $(fog)(x)$  and  $(gof)(x)$ . [4]
- b) Let  $P = \{x \in \mathbb{R}^+ | x \le 4\}$  and  $Q = \{x \in \mathbb{R} | (x+1)(x-2)=0\}$ . Find P x Q. [4]
- c) Let  $X = \{1, 2, 4, 8, 16, 32\}$  and let R be the relation '/', divides on X. Draw the Hasse diagram of R. **[2]**
- *Q3)* Attempt each of the following :
	- a) Compute the truth table of the statement  $\sim (p \lor q) \equiv \sim p \land \sim q$ . [4]
	- b) Define the following terms with suitable examples. **[4]**
		- i) Permutation.
		- ii) Cardinality of set.
	- c) What is the negation of  $\forall x P(x)$ ? [2]

*P.T.O.*

- *Q4)* Attempt each of the following :
	- a) Give a proof by contradiction of theorem "If *n* is an integer and  $8n + 2$  is odd then *n* is odd".  $[4]$
	- b) Prove that  $P \rightarrow Q = Q \rightarrow \sim P$ . [4]
	- c) Let  $P(x, y)$  denote  $x+y=0'$  and  $U = R$ . Write truth value of  $(\exists y \in U)(\forall x \in U)P(x, y)$  with justification. [2]
- *Q5)* Attempt each of the following :
	- a) Find G.C.D. of Polynomials  $f(x)=x^2-6x+9$  and  $g(x)=x^2-9$ . **[4]**
	- b) Find all roots of  $x^4 + 2x^3 12x^2 22x + 40 = 0$ . Where roots are in arithmetic progression. **[4]**
	- c) Use Remainder theorem to find remainder when  $2x^4 + x^3 3x + 4$  divided  $\frac{1}{2}$
- *Q6)* Attempt each of the following :
	- a) If  $a|b$  and  $a|c$  then show that  $a|bx cy$  for any integers x, y. [4]
	- b) Write the multiplication table for  $Z_9$  (where  $Z_9$  addition modulo 9). [4]
	- c) Find remainder of 109 when divided by 5. **[2]**
- *Q7)* Attempt each of the following :

a) Let 
$$
\rho = \begin{pmatrix} 1 & 2 & 3 & 4 & 5 & 6 & 7 & 8 & 9 \\ 4 & 5 & 3 & 2 & 1 & 7 & 6 & 9 & 8 \end{pmatrix}
$$
 [5]

- i) Write  $\rho$  as a product of disjoint cycles.
- ii) Write  $\rho$  as a product of transpositions.
- iii) Determine whether  $\rho$  is even or odd.
- iv) Find order of  $\rho$ .
- b) Find *g.c.d.* of 8699 and 3392 and express it in linear combinations of 8699 and 3392. **[5]**
- *Q8)* Attempt each of the following :
	- a) Solve the following system of equations by Guass elimination method

$$
[5]
$$

$$
2x+3y-z=0
$$
  

$$
-3x+y-5z=0
$$
  

$$
x+2y-z=0
$$

b) Find inverse of matrix 
$$
A = \begin{bmatrix} -2 & 1 & -1 \\ 4 & 1 & -3 \\ -3 & 2 & 1 \end{bmatrix}
$$
 by adjoint method. (if exist)

 $\frac{1}{2}$ 

P3233

[Total No. of Pages : 4

SEAT No. :

### [5541] - 104

## M.C.A. - I (Under Science Faculty) (Semester - I) CA-104 : Concrete Mathematics and Graph Theory (2013 Pattern)

Time : 3 Hours] [Max. Marks : 50]

Instructions to the candidates:

- 1) Solve any five questions out of eight questions.
- 2) Figures to the right indicate full marks.
- 3) Use of non-programmable scientific calculator is allowed.

Q1) Attempt each of the following :

- a) Solve the following recurrence relation  $a_r 7a_{r-1} + 6a_{r-2} = 0$  with initial condition  $a_0 = 8, a_1 = 6$  and  $a_2 = 22$ . [4]
- b) Using Kruskal's algorithm, find minimal spanning tree of the following connected graph. [4]

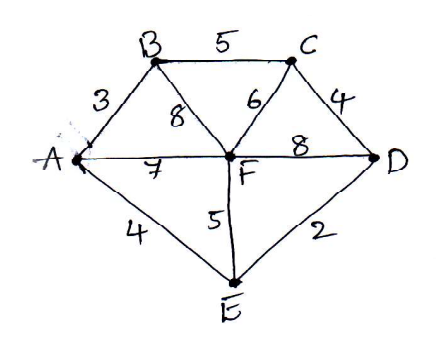

- c) Explain Koenigsberg Seven Bridge Problem. [2]
- Q2) Attempt each of the following :
	- a) Prove that the edge  $e$  of a graph G is an isthmus if and only if  $e$  does not belongs to any circuit in G. [4]

b) Determine whether the following two graphs are isomorphic or not? [4]

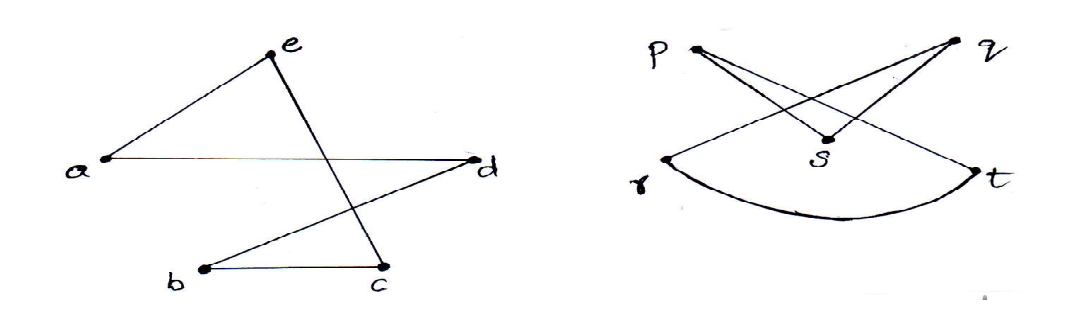

c) Draw a Peterson Graph. [2]

- Q3) Attempt each of the following :
	- a) Using Fleury's algorithm find Euler tour in the following connected graph. [4]

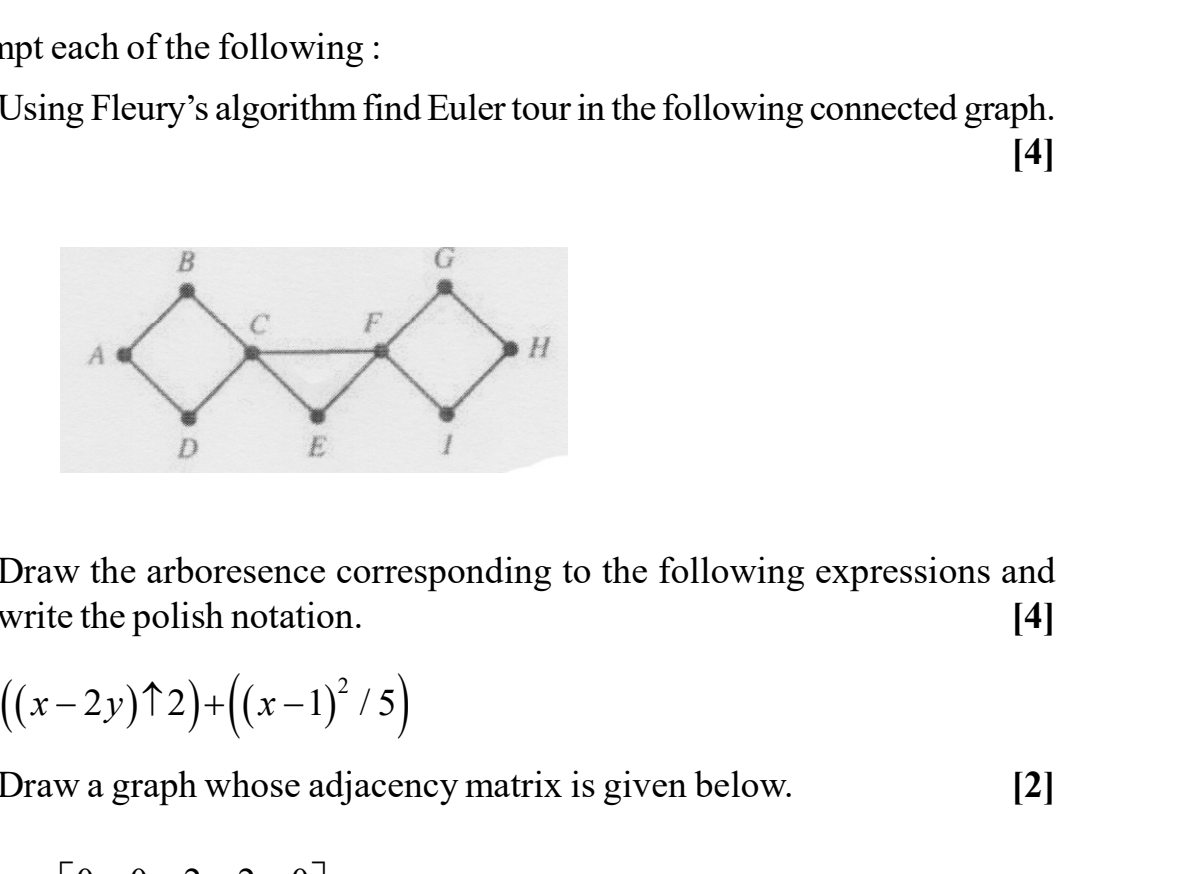

b) Draw the arboresence corresponding to the following expressions and write the polish notation. [4]

$$
((x-2y)^{2})+\left((x-1)^{2}/5\right)
$$

c) Draw a graph whose adjacency matrix is given below. [2]

$$
A = \begin{bmatrix} 0 & 0 & 2 & 2 & 0 \\ 0 & 0 & 1 & 2 & 1 \\ 2 & 1 & 0 & 1 & 1 \\ 2 & 2 & 1 & 0 & 2 \\ 0 & 1 & 1 & 2 & 0 \end{bmatrix}.
$$

[5541]-104 2

- Q4) Attempt each of the following :
	- a) Prove that tree with *n* vertices has  $n 1$  edges. [4]
	- b) Obtain preorder and postorder traversal for the following binary tree.
		- [4]

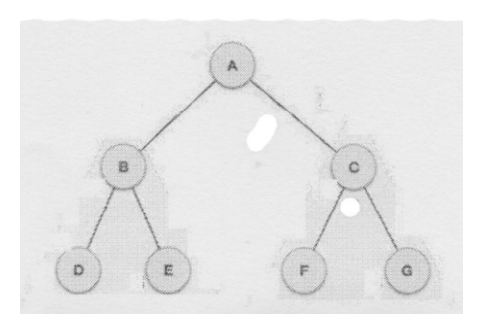

c) Fuse the vertices 'w' and 'z' at point x. [2]

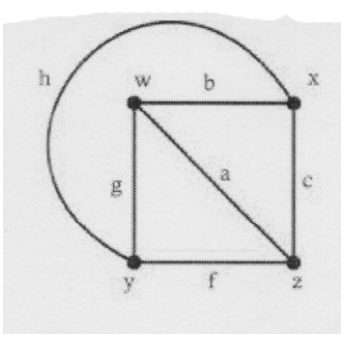

- Q5) Attempt each of the following :
	- a) Define :  $[4]$ 
		- i) Complete Graph.
		- ii) Disconnected Graph and give example of each.
	- b) Find the remainder when  $5^{133}$  is divided by 11. [4]
	- c) Draw any two directed paths from vertex V1 to V3 in the following graph.  $[2]$

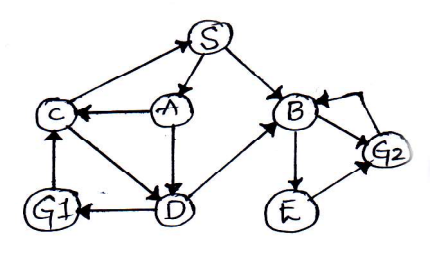

Q6) Attempt each of the following :

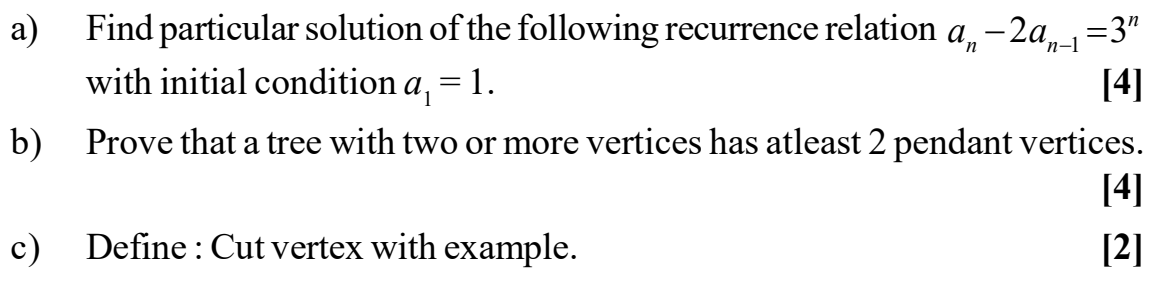

- Q7) Attempt each of the following :
	- a) Find the fundamental circuits of graph G with respect to tree T. [5]

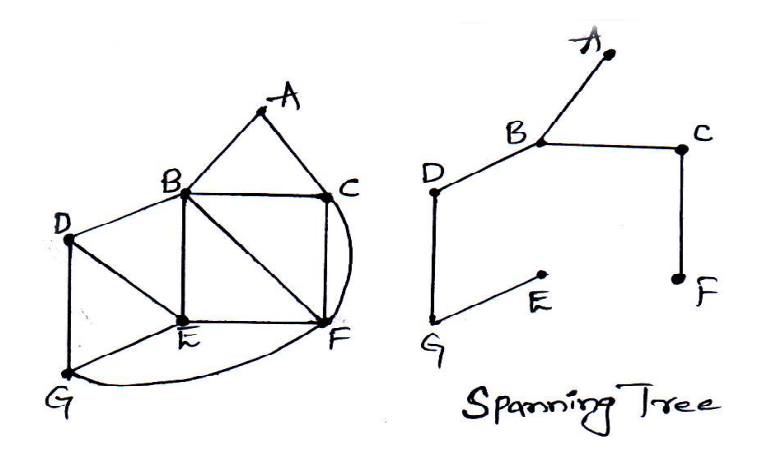

b) Encrypt the message 'HATE ME' using a Caeser ciphe. [5]

#### Q8) Attempt each of the following :

- a) Explain RSA-cryptosystem. [5]
- b) Prove that  $k_{3,3}$  is non-planar graph. [5]

 $\frac{1}{2}$ 

#### [5541]-104 4

P3235

[5541] - 201

M.C.A. (Science) (Semester - II)

#### CA-201 : Data Structures

#### (2013 Pattern)

Time : 3 Hours] [Max. Marks : 50]

Instructions to the candidates:

- 1) Attempt any five of the following eight questions.
- 2) All questions carry equal marks.
- 3) Figures to right indicate full marks.

Q1) Attempt all of the following :  $[4 + 4 + 2 = 10]$ 

- a) What is stack? Explain its applications.
- b) What is circular queue? Explain its operations.
- c) Define the terms :
	- i) Spanning tree.
	- ii) Inorder.

Q2) Attempt all of the following :  $[4 + 4 + 2 = 10]$ 

- a) Sort the following data using quick sort. 25, 35, 19, 9, 46, 70, 49, 23, 78, 12, 95
- b) Evaluate following postfix expression using stack :

 $AB + CD -$ 

Consider A = 7, B = 3, C = 4 & D = 10

- c) Define :
	- i) Data Structure.
	- ii) Linked list.

SEAT No. :

[Total No. of Pages : 3

- $Q3)$  Attempt all of the following : [4 + 4 + 2 = 10]
	-
	- a) Write a 'C' function to implement doubly linked list.
	- b) Find Adjacency list for following graph.

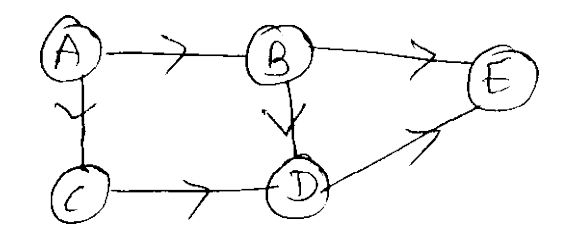

- c) Define term :
	- i) Sibling.
	- ii) BFS.

 $Q_4$ ) Attempt all of the following : [4 + 4 + 2 = 10]

- a) Explain insertion sort with an example.
- b) What is Hashing? Explain it in detail.
- c) Define :
	- i) Prefix.
	- ii) Postfix.

O 5) Attempt all of the following :  $[4 + 4 + 2 = 10]$ 

- a) Explain graphically, various situations to insert an item to circular linked list.
- b) Define sorting. Which method is more stable sorting and why?
- c) Define the terms:
	- i) Adjacency List.
	- ii) Adjacency Matrix.

[5541]-201 2

*O6*) Attempt all of the following :  $[4 + 4 + 2 = 10]$ 

a) Convert infix expression to postfix expression using stack :

 $A \cap B*C/(D*E-F)$ 

- b) Write a 'C' function to display singly linked list and delete last node from singly linked list.
- c) Define the terms :
	- i) Complete binary tree.
	- ii) Degree.
- Q7) Attempt all of the following :  $[5 + 5 = 10]$

a) Find critical path for following graph.

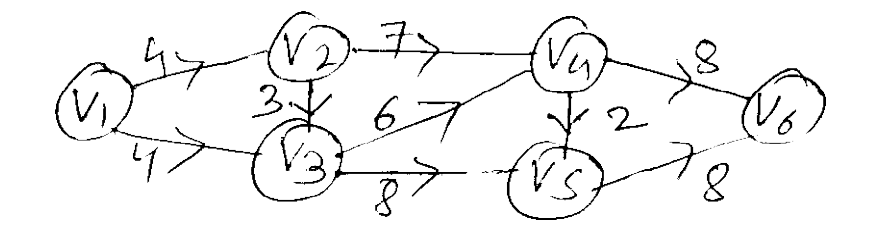

- b) Construct AVL tree for the following data : 22, 33, 12, 10, 6, 2, 44, 3, 24, 23
- Q8) Attempt all of the following :  $[5 + 5 = 10]$

- a) Construct BST for following data. Show all steps. Insert (27, 6, 36, 8, 12, 18, 30, 33) Delete  $(8, 6)$
- b) Compare stack and queue.

$$
\begin{array}{cc} \text{S}_6^2 & \text{S}_6^2 & \text{S}_6^2 \end{array}
$$

P3236

## [5541] - 202

# M.C.A. (Science) (Semester - II)

## CA-202 : Theoretical Computer Science

#### (2013 Pattern)

Time : 3 Hours] [Max. Marks : 50]

[Total No. of Pages : 3

#### Instructions to the candidates:

- 1) Attempt any five of the following eight questions.
- 2) Neat diagrams must be drawn wherever necessary.
- 3) Figures to the right indicate full marks.
- 4) All questions carry equal marks.

*O1*) Attempt all :  $[4 + 4 + 2 = 10]$ 

- a) Construct DFA to accept all strings over  $\{a, b, c\}$  which is having substring 'bca' and ending with 'ab'.
- b) Construct FA from given regular expression  $[01 + 10]^* + 0 \cdot (01^*)^*$ .
- c) Define any two types of TM.

 $Q2$ ) Attempt all :

a) Convert the following grammar into GNF :

 $S \rightarrow AB|BA$  $A \rightarrow SB$  |a  $B \rightarrow aA|b$ 

- b) Check whether  $L: \{0^p | p \text{ is prime}\}\$ is regular. Justify your answer.
- c) Give the tuples of PDA.

Q3) Attempt all :  $[4 + 4 + 2 = 10]$ 

- 
- a) Construct NFA for regular expression :  $10 + (0 + 11) * 0 * 1$
- b) Construct PDA for L :  $\{0^n1^m2^{n+m} \mid n, m \ge 1\}$ .
- c) State any '2' properties of regular sets.

$$
[4 + 4 + 2 = 10]
$$

$$
[4 + 4 + 2 = 10]
$$

$$
\textbf{SEAT No.}: \boxed{\phantom{\rule{0pt}{0pt}}
$$

 $Q_4$ ) Attempt all : [4 + 4 + 2 = 10]

a) Construct PDA for given CFG

 $S \rightarrow aAA$  $A \rightarrow aS/bS/a$ 

b) Construct Moore Machine equivalent to following Mealy Machine.

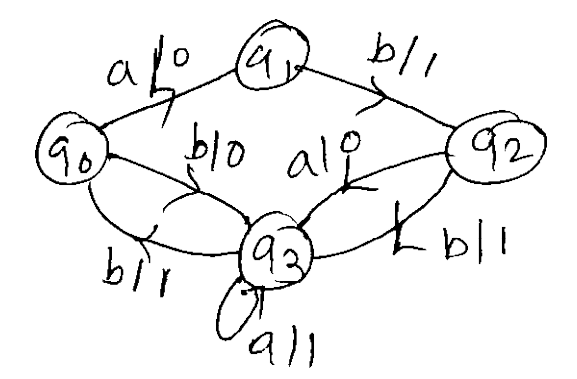

- c) Define :
	- i) Proper sufix.
	- ii) Proper prefix.

Q5) Attempt all :  $[4 + 4 + 2 = 10]$ 

- a) Construct tuning machine accepting language :  $L:\left\{0^i12^{i+2}|i\geq0\right\}$ .
- b) Rewrite following grammar by eliminating

 $\in$  – productions : S  $\rightarrow$  AB  $A \rightarrow SA|BB|bB$  $B \rightarrow aA|b| \in$ 

c) Define finite Automata.

[5541]-202 2

Q6) Attempt all :  $[4 + 4 + 2 = 10]$ 

- a) Construct Mealy Machine to convert each occurance of substring 101 by 100 over alphabet  $\{0, 1\}$ .
- b) Minimize the following DFA.

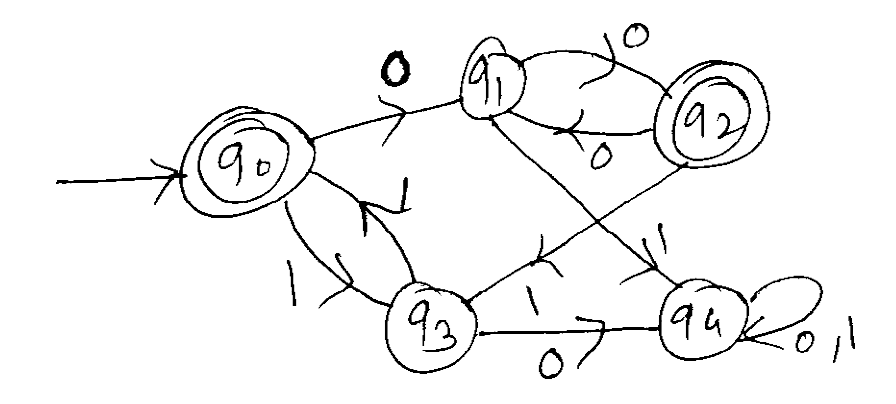

c) Rewrite following grammar by eliminating

$$
\in -\text{ productions}: S \to PQR|aPbQ
$$

$$
P \to bRS
$$

$$
Q \to PQc|PR
$$

$$
R \to \in
$$

Q7) Attempt all :  $[5 + 5 = 10]$ 

- a) Write short note on an Chomsky Hiearchy.
- b) Construct T.M. for  $L = \{a^n b^n c^m d^m | n,m \ge 0\}$ .

Q8) Attempt all :  $[5 + 5 = 10]$ 

- a) Write short note on properties of CFL.
- b) Write short note on properties of context free languages.

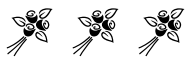

[5541]-202 3

SEAT No. :

Total No. of Questions : 8]

P3237

### [5541] - 203

## M.C.A. (Science) (Semester - II) CA-203 : Object Oriented Programming C++ (2013 Pattern)

#### Time : 3 Hours] [Max. Marks : 50]

#### Instructions to the candidates:

- 1) Answer any five questions out of eight.
- 2) Figures to right indicate full marks.

Q1) Attempt all :  $[4 + 4 + 2 = 10]$ 

- a) Explain compile time polymorphism.
- b) Briefly explain friend function with its characteristics.
- c) List operators which can not be over loaded with friend function.

Q2) Attempt all :  $[4 + 4 + 2 = 10]$ 

- a) Define inline function. What are its limitations?
- b) What are different modes of files.
- c) State data types in C++.

(a) Attempt all :  $[4 + 4 + 2 = 10]$ 

- a) Write 'C++' program to accept person's information and display it.
- b) Differentiate between function overloading and over-riding.
- c) State different access specifiers.

P.T.O.

[Total No. of Pages : 3

*O4*) Attempt all :  $[4 + 4 + 2 = 10]$ 

- a) Write a  $C_{++}$  program to overload  $\ll$  and  $\gg$  for class string.
- b) Write a  $C^{++}$  program which read and write a character from a specified file.
- c) Define : file pointers.

Q5) Attempt all :  $[4 + 4 + 2 = 10]$ 

- a) Explain Hierarchical Inheritance with example.
- b) Write a C++ program to print and check given number is prime or not.
- c) What is dynamic memory allocation?

**Q6**) Attempt all :  $[4 + 4 + 2 = 10]$ 

- a) Write short note on template.
- b) Explain concept of Abstract class with an example.
- c) Identify errors in program code -

class B

```
\{ int x, y;public
     void B (int a = 0, int b)
     \{x = a, y = b\}void display ( )
           { Cont << x \ll y; } };
void main ( )
{
     B * ptr;
     ptr \rightarrow display ( );
  }
```
[5541]-203 2

Q7) Attempt all :  $[5 + 5 = 10]$ 

- a) What is the purpose of forward declaration of a class.
- b) Write a program to overload function to add two integers, two floats and two arrays.

Q8) Attempt all :  $[5 + 5 = 10]$ 

- a) Give any two ways to check the success or failure of a file open operation.
- b) Explain type conversion from basic to class type with example.

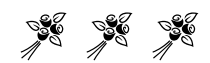

P3238

### [5541] - 204

## M.C.A. (Science Faculty) (Semester - II) CA-204 : COMPUTER NETWORKS (2013 Pattern)

Time : 3 Hours] [Max. Marks : 50]

#### Instructions to the candidates:

- 1) Attempt any five questions.
- 2) Figures to the right indicate full marks.
- 3) Neat diagrams must be drawn wherever necessary.

#### Q1) Attempt all of the following :  $[4 + 4 + 2 = 10]$

- a) What are components of LAN? Explain in brief.
- b) Explain two types of multiplexing.
- c) What is flow control? Why it is needed?

#### $Q2)$  Attempt all of the following : [4 + 4 + 2 = 10]

- a) What are characteristics of Line coding?
- b) Write short note on framing in data link layer.
- c) Define star and bus topologies.

#### $Q3)$  Attempt all of the following :  $[4 + 4 + 2 = 10]$

- a) Compare ISO-OSI and TCP/IP reference models.
- b) Explain CSMA/CD in detail.
- c) State any two uses of bridges.

SEAT No. :

[Total No. of Pages : 2

#### [5541]-204 2

#### $Q_4$ ) Attempt all of the following : [4 + 4 + 2 = 10]

- a) Define Computer Network. State goals and need of computer network.
- b) What are functionalities of transport layer?
- c) Differentiate between IP address and port number.

#### *O5*) Attempt all of the following :  $[4 + 4 + 2 = 10]$

- a) Construct CRC message for a given bit stream 110010101 and generator polynomial  $x^4 + x^2 + 1$ .
- b) What is switching? Explain any two types of switching.
- c) Define virtual circuit.

### $Q6)$  Attempt all of the following : [4 + 4 + 2 = 10]

- a) Write short note on gateways.
- b) Explain architecture of wireless LAN.
- c) Give structure of WWW.

#### Q7) Attempt all of the following :  $[5 + 5 = 10]$

- a) Write a short note on simplex stop and wait protocol.
- b) What are properties of routing algorithm?

#### *O8*) Attempt all of the following :  $[5 + 5 = 10]$

- a) What is domain name system?
- b) Explain HTTP and FTP in detail.

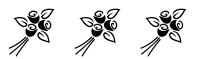

SEAT No. :

P3239

[Total No. of Pages : 2

## [5541] - 205

## M.C.A. (Science) (Semester - II) CA-205 : ADVANCED DATABASE MANAGEMENT SYSTEM (2013 Pattern)

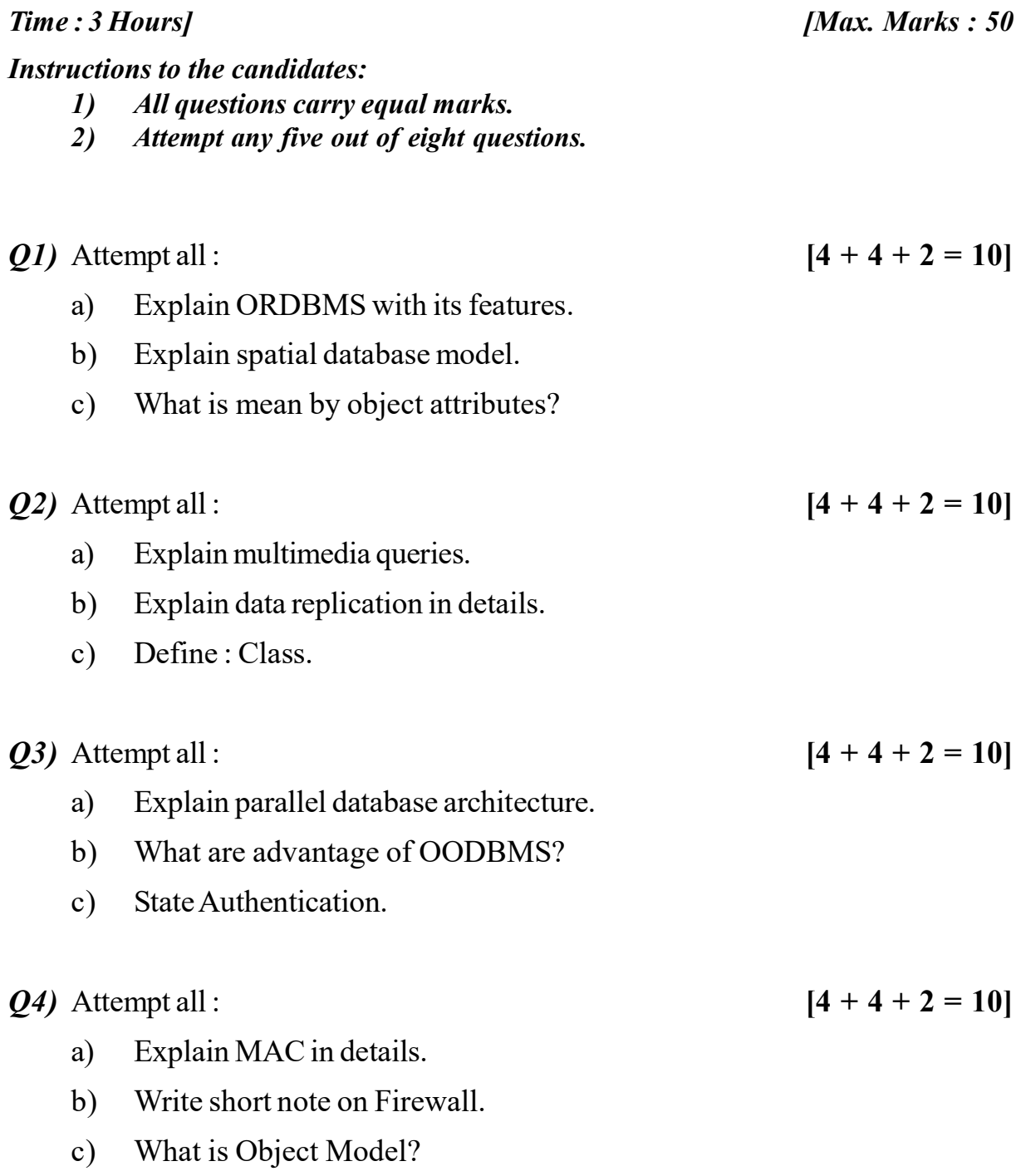

- a) What is fragmentation? Explain it.
- b) What is Inter-query parallelism?
- c) What are characteristics of Mobile Computing.

Q6) Attempt all :  $[4 + 4 + 2 = 10]$ 

a) Explain in detail threats of database security.

b) Consider relation company (cno, caddress, city, cname, turnover). Following is set of simple predicate defined over company address = "Nashik", turnover  $\geq 2,50,000$ ? perform Horizontal fragmentation.

c) Define - time stamping.

Q7) Attempt all :  $[5 + 5 = 10]$ 

- a) List and explain key elements of parallel database processing.
- b) Differential ODL and OQL.
- *Q8*) Attempt all :  $[5 + 5 = 10]$ 
	- a) Write short note on key elements of Parallel Database Processing.
	- b) Consider following DWFG.

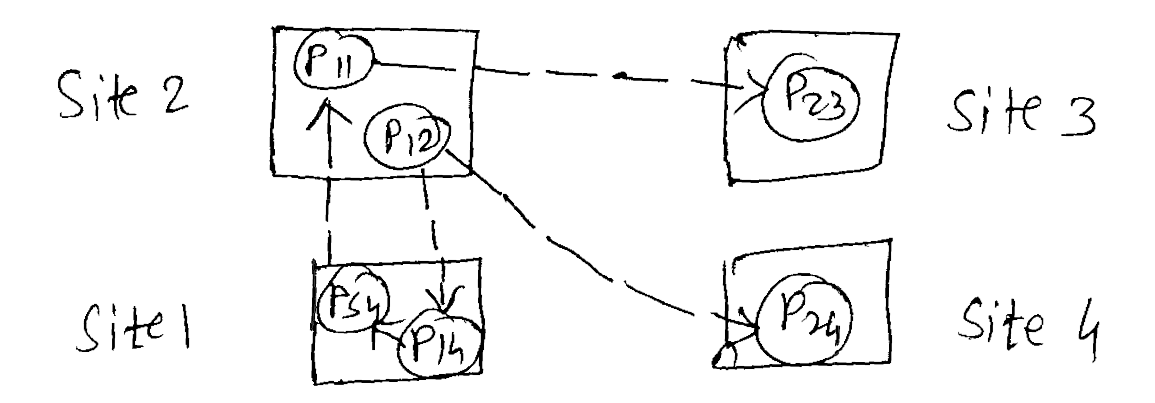

Check if deadlock exists in system. If so, find out sites involved in deadlocks.

80 80 80

[5541]-205 2

P3240

**SEAT No.:** 

[Total No. of Pages: 4]

#### $[5541] - 301$

## M.C.A. (Under Science Faculty) **COMPUTER SCIENCE CA-301: Design and Analysis of Algorithm** (2013 Pattern) (Semester - III)

Time: 3 Hours]

**IMax.** Marks :  $50$ 

**Instructions to the candidates:** 

- $\boldsymbol{\eta}$ Neat diagrams must be drawn wherever necessary.
- Solve any 5 (Five) from following.  $2)$

*O1*) Attempt all of the following:

- a) Define Big "oh" notation. Show that  $f(n) = 0$  (g (n)) where  $f(n) = n^3 \&$  $g(n) = n^2$ .  $[4]$
- b) Sort the given data using Quick sort.  $[4]$ 26 5 37 1 61 11 59 15 48 19  $(n=10)$
- c) Write the recursive Algorithm for calculating factorial of a given number.  $\lceil 2 \rceil$
- $Q2)$  Attempt all of the following:
	- a) Using job sequencing, obtain the sequence of jobs such that profit is maximised.  $[4]$

 $n = 5, p = \{60, 100, 20, 40, 20\}$   $d = \{2, 1, 3, 2, 1\}$ 

b) Using Prim's Algorithm, find the minimum spanning tree for a given graph.  $[4]$ 

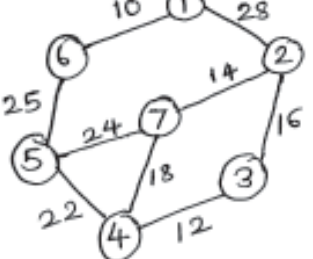

c) 'Binary search can be used with unsorted data'. Justify True or False.[2]

- Q3) Attempt all of the following:
	- a) Find an optimal paranthesization of a Matrix chain product whose sequence of dimension is  $[4]$

A:  $10 \times 30$ , B:  $30 \times 5$  and C:  $5 \times 60$ 

b) Solve the Travelling Salesman Problem (TSP) for the graph G given by the adjacency Matrix using Dynamic programming.  $[4]$ 

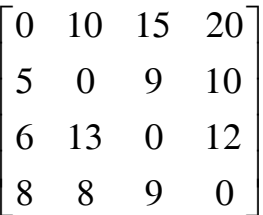

- c) What is Satisfiability? State Cook's Theorem.  $\lceil 2 \rceil$
- Q4) Attempt all of the following:
	- a) Find all the Hamiltonian Cycles in the given graph G.  $[4]$

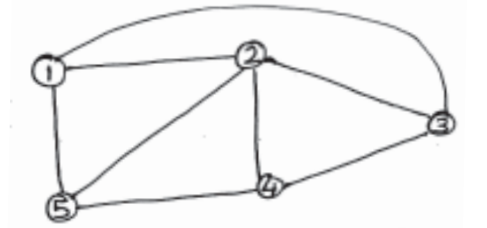

b) For the following graph, find out the possible solutions with  $m = 3$  color using Graph coloring method of Backtracking.  $[4]$ 

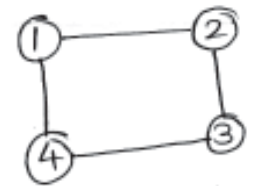

- c) Find the optimal Merge Pattern for merging the file of size  $20, 30, 10,$ 5, 30.  $\lceil 2 \rceil$
- Q5) Attempt all of the following:
	- a) Solve the given 0/1 Knapsack instance by LCBB method by drawing Variable type size Space Tree.  $m = 12$   $n = 5$   $w = (4, 6, 3, 4, 2)$   $p = (10, 15, 6, 8, 4)$  $[4]$

 $[5541] - 301$ 

b) Find the topological order for the following graph G.  $[4]$ 

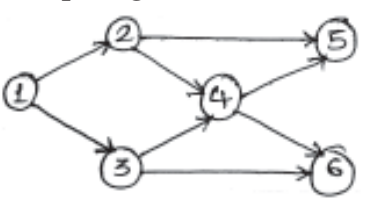

c) State and explain Horner's Rule.  $[2]$ 

- Q6) Attempt all of the following:
	- a) What is the strategy of Branch  $& Bound?$  $[4]$ Explain:
		- $i)$ **FIFOBB**
		- **LIFOBB**  $\ddot{\mathbf{n}})$
		- **LCBB**  $\dddot{\mathbf{m}}$ )
	- b) Draw BFS and DFS for the following graph.  $[4]$

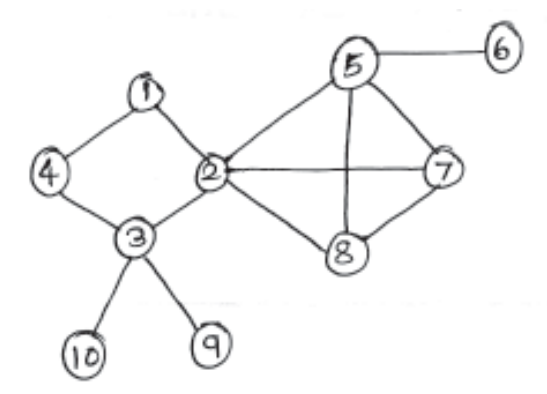

- c) Define NP-Hard and NP-complete problems.  $[2]$
- $Q7$ ) Attempt the following :
	- a) Find the strongly connected components of graph G.  $[5]$

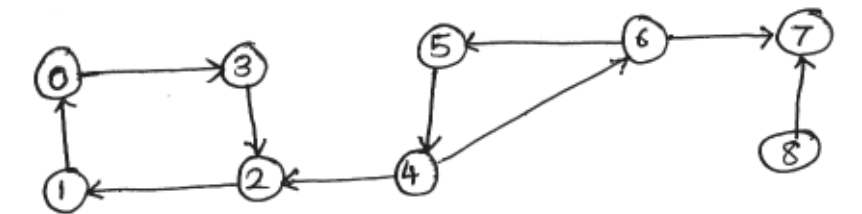

 $[5541] - 301$ 

b) Apply the Dijkstra's Algorithm on directed graph given below where B is the source.  $\left[5\right]$ 

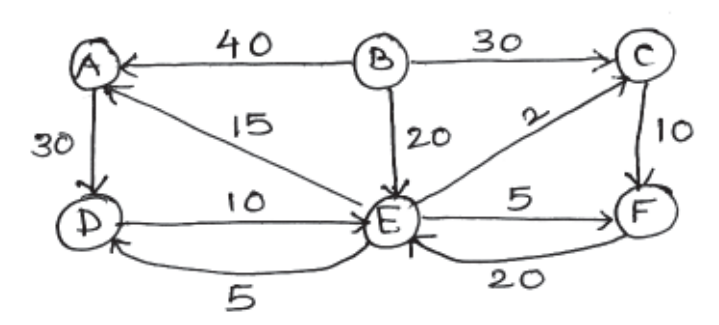

- $Q8$ ) Attempt the following :
	- a) Find Articulation point and Bi-connected components of graph G. [5]

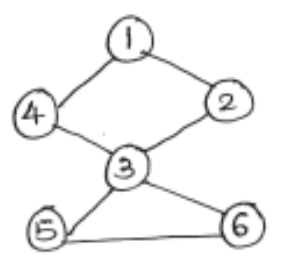

b) Apply Floyd Warshall algorithm to find the length of Shortest paths from vertex u to vertex v.  $\forall u, v \in V(G)$ , where adjacency matrix of G is

$$
W = \begin{bmatrix} 0 & 4 & 11 \\ 6 & 0 & 2 \\ 3 & \infty & 0 \end{bmatrix}
$$
 [5]

**SEAT No. :**

**P3241**

*Time: 3 Ho* 

**[Total No. of Pages : 3**

#### **[5541]-302**

## **M.C.A.** (Science Faculty) **CA-302: OPERATING SYSTEM CONCEPTS** (2013 Pattern) (Semester - III)

*[Max. Marks: 50]* 

*Instructions to the candidates:* 

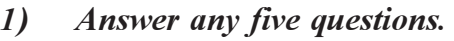

2) Figures to the right indicate full marks.

#### *Q1*) Attempt the following:

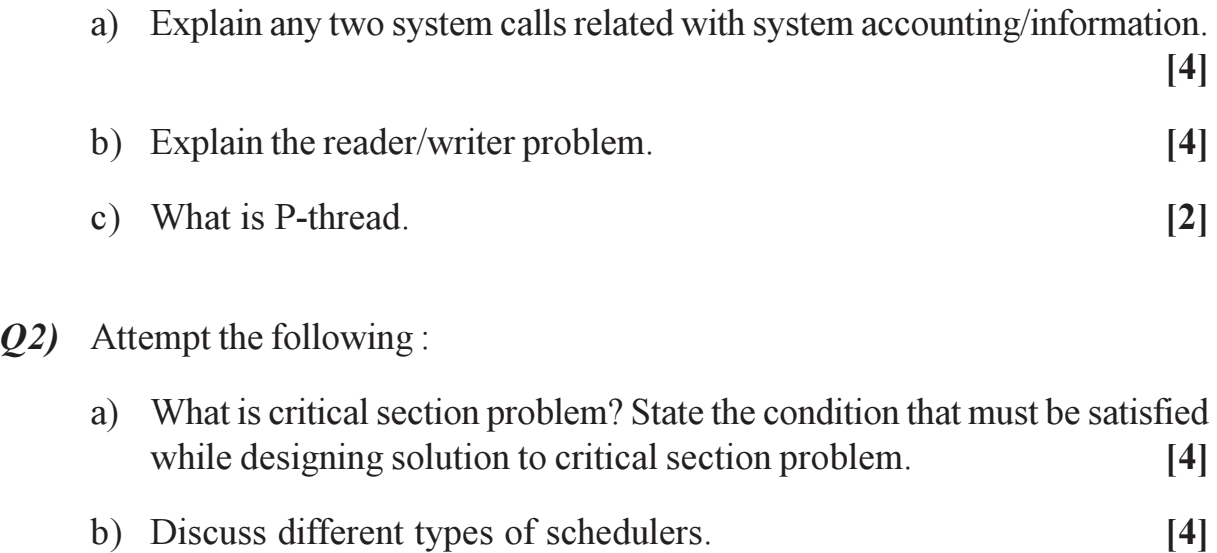

#### c) Define Kernel thread and User thread.  $\lceil 2 \rceil$

#### 23) Attempt the following:

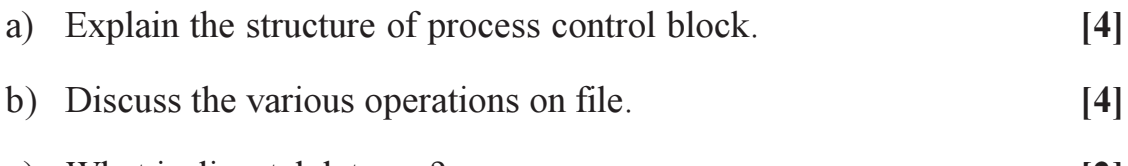

c) What is dispatch latency?  $\lceil 2 \rceil$ 

*P.T.O.* 

 $Q4)$  Attempt the following:

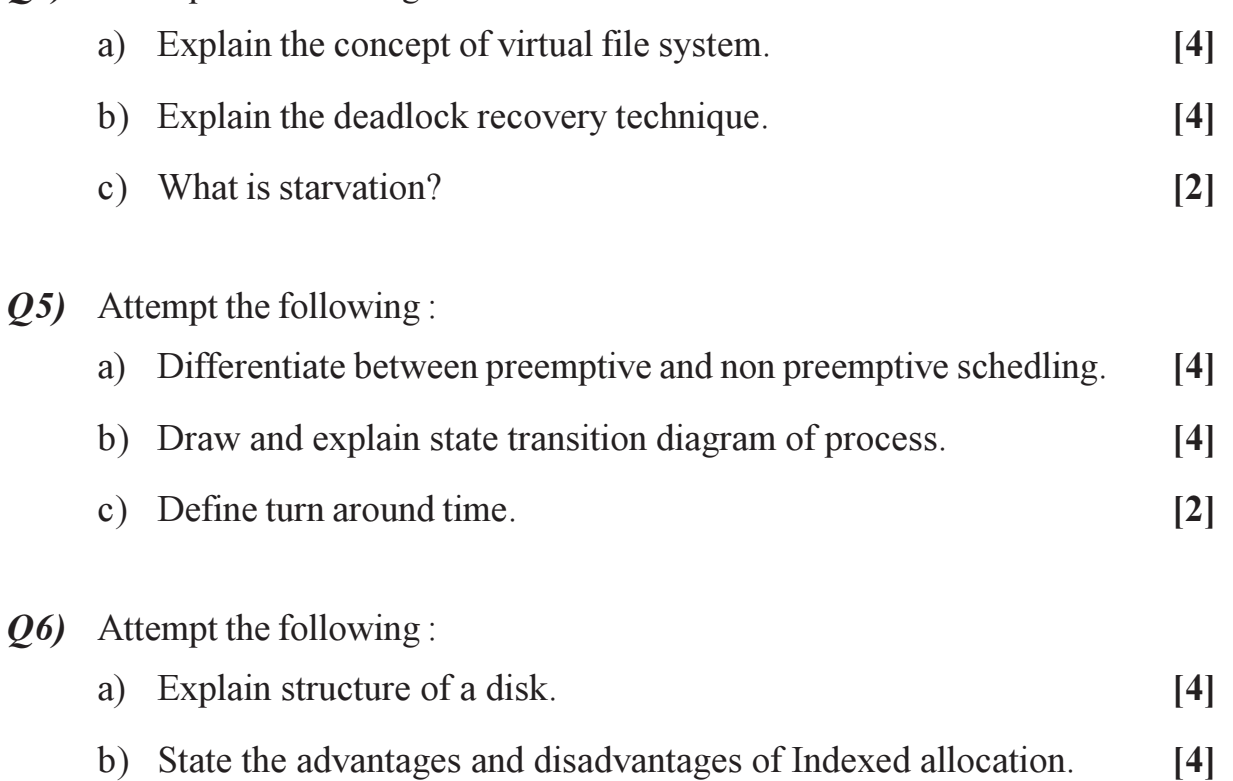

 $[2]$ c) What is page fault?

#### $Q7$  Attempt the following:

- a) Suppose the head of a moving head desk with 200 tracks numbered 0 to 199 is currently at track 53. If request in queue are 98, 183, 37, 122, 14, 124, 65, 67. What is total head movement to satisfy these request using following scheduling algorithm.  $[5]$ 
	- $i)$ Look
	- $\ddot{\mathbf{n}}$ ) **SCAN**
- b) Consider the following set of processes with the length of CPU burst time and arrival time in millisecond.

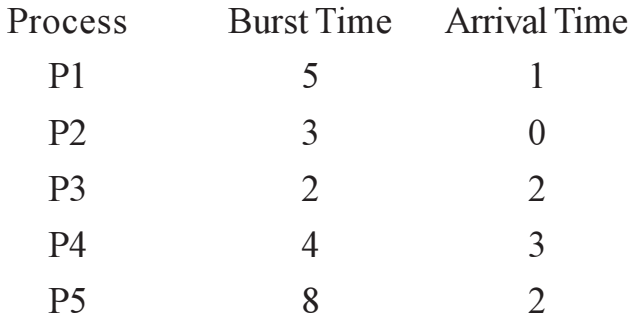

What is the average waiting time and average turn around time for these processes with FCFS and preemptive SJF scheduling.  $\left[5\right]$ 

- $\boldsymbol{0.8}$  Attempt the following :
	- a) Consider page reference string. 7, 5, 6, 2, 9, 5, 7, 6, 2, 76, 5, 2, 7, 2, 7, 8 3 frames. Find the number of page faults according to CRU.  $\overline{5}$
	- b) Consider the following snapshot of the system and answer the following questions using bankers algorithm. What is the content of need matrix.

Is the system in a safe state.

 $[5]$ 

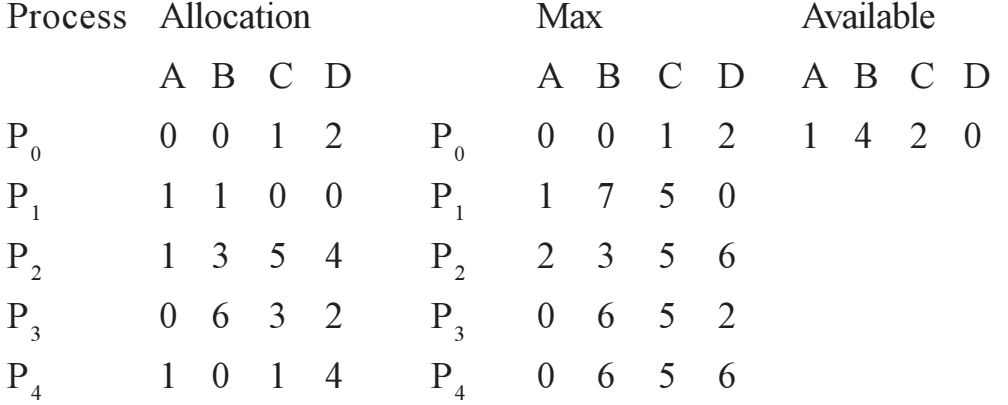

\*\*\*

**SEAT No.:** 

P3242

[Total No. of Pages: 3]

#### $[5541] - 303$

## **M.C.A.** (Science Faculty) **CA-303: SOFTWARE ENGINEERING** (2013 Pattern) (Semester - III) (Credit System)

Time: 3 Hours]  $Max.$  Marks : 50 **Instructions to the candidates:** Attempt any five of the following.  $\mathbf{D}$  $2)$ Neat diagrams must be drawn wherever necessary. Figures to the right indicates full marks.  $3)$ *O1*) Attempt the following: a) Explain waterfall model in detail.  $[4]$ b) Describe various processes of Software Testing  $[4]$ c) Give the types of Decision Tables.  $\lceil 2 \rceil$  $Q2)$  Attempt the following: a) Explain the concept of Configuration Management.  $[4]$ b) Discuss different types of coupling.  $[4]$ c) Define Re-Engineering.  $\lceil 2 \rceil$  $O3$ ) Attempt the following: a) What is System Analysis? Discuss the role of System Analyst.  $[4]$ b) Explain White Box Testing.  $[4]$ c) What is a Module.  $\lceil 2 \rceil$ 

 $P.T.O.$ 

 $Q4)$  Attempt the following:

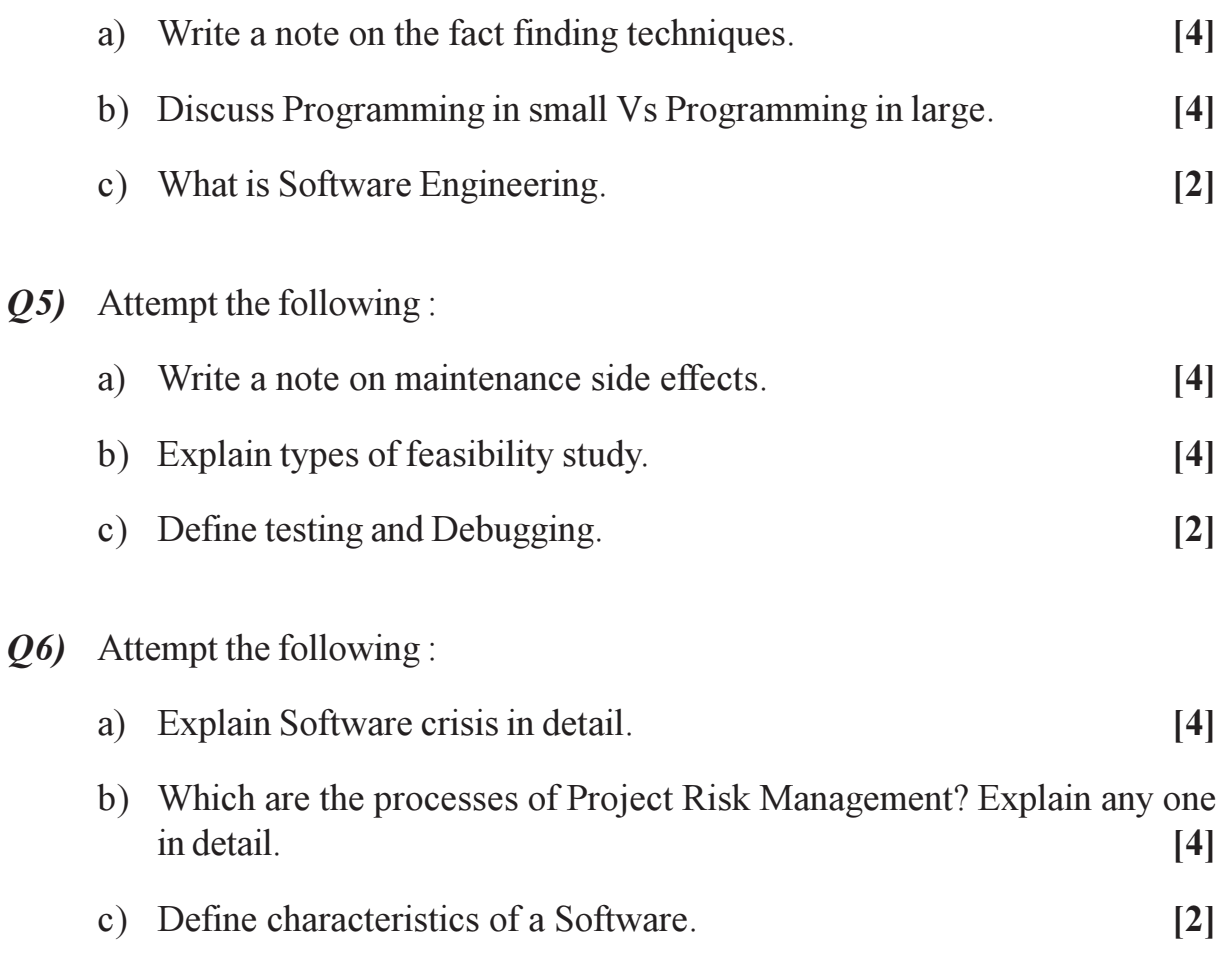

#### $Q7$ ) Attempt the following:

a) A Gymnasium started recently provides facilities like latest equipments under guidance of trainers, special diet preparations, weight loss programs, Sona bath etc. They are having 25 machineries, 15 trainers and more than 500 customers. The admission is given on monthly, half yearly and yearly basis. Organization wants an automated system to maintain all data and reports.

For above - Draw context level and first level DFD.  $\left[5\right]$ 

b) Draw a structure chart for "Reservation Cancellation" module of Railway Reservation System.  $\left[5\right]$ 

- $Q8$ ) Attempt the following :
	- a) Indian Airlines decided to give discount to customers on following rules:

If customer is regular flyer and travelling 5000 km distance in one year, discount is 10%, more than 5000 km discount is 20%.

If customer is non-regular Flyer and travelling 5000 km distance in one year, discount is 5%, more than 5000 km discount is 10%. Draw a Decision Table for above.  $\left[5\right]$ 

b) Differentiate between verification and validation.  $\left[5\right]$ 

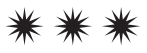
**SEAT No.:** 

P3243

[Total No. of Pages: 3]

### $[5541] - 304$

# M.C.A. - II (Under Science Faculty) **CA-304: JAVA** (2013 Pattern) (Semester - III)

**IMax.** Marks :  $50$ 

**Instructions to the candidates:** 

Time: 3 Hours]

- Attempt any five questions.  $\mathbf{D}$
- $2)$ Neat diagram must be drawn wherever necessary.
- Figures to the right indicate full marks.  $3)$

#### *O1*) Attempt all of the following:

- a) Explain wrapper class concept in detail.  $[4]$
- b) What is AWT? Explain various components used in AWT.  $[4]$
- c) Write different Layout Managers.  $\lceil 2 \rceil$

### $Q2)$  Attempt all of the following:

- a) Explain primitive data types in detail.  $[4]$
- b) Explain abstract class with the help of example.  $[4]$
- c) What is inheritance?  $\lceil 2 \rceil$

#### *O3*) Attempt all of the following:

a) What is exception? Explain exception handling with the help of example.  $[4]$ b) Explain methods of Input stream class.  $[4]$ c) What is is Alive  $()$  and join  $()$  method.  $\lceil 2 \rceil$  Q4) Attempt all of the following:

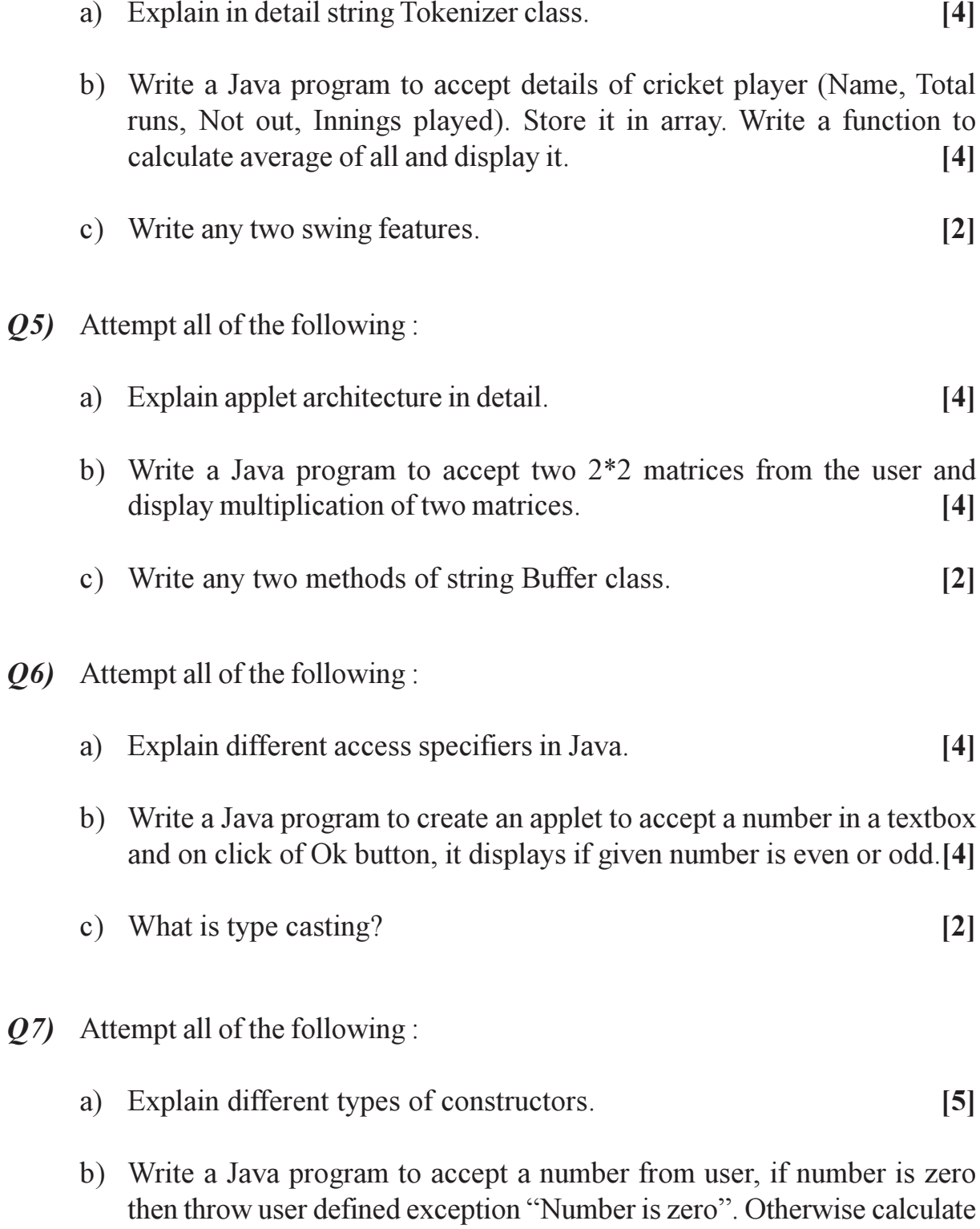

 $[5]$ 

the sum of first and last digit of a given number.

- Q8) Attempt all of the following:
	- a) Explain interface with the help of example.  $[5]$
	- b) Write a Java program to design three text boxes and one button using swing. Enter different strings in first and second text box. On clicking command button, concatenation of two strings should be displayed in third text box.  $\left[5\right]$

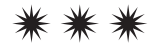

**SEAT No.:** 

P3244

[Total No. of Pages: 3]

### $[5541] - 305$

# **M.C.A.** (Science Faculty) **CA-307: NUMERICAL METHODS** (2013 Pattern) (Semester - III)

[Max. Marks: 50]

**Instructions to the candidates:** 

Time: 3 Hours]

- Attempt any five questions.  $\mathbf{D}$
- All questions carry equal marks.  $2)$
- Use of scientific, non programmable calculator is allowed.  $3)$
- Figures to the right indicate full marks. 4)

#### *O1*) Attempt the following:

a) Find square root of 35 corrected upto 3 decimal places by false position method.  $[4]$ 

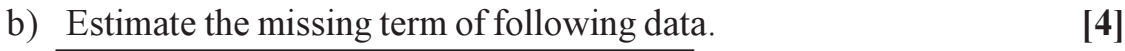

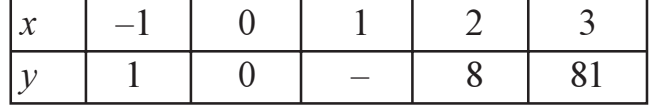

c) Find the relative error of the number  $1.64476$ .  $\lceil 2 \rceil$ 

#### $Q2)$  Attempt the following:

a) Evaluate 
$$
\Delta \left[ \frac{2^x}{x+n} \right]
$$
 take  $h = 1$  [4]

- b) Prove that  $n<sup>th</sup>$  differences of *n* degree polynomial is constant.  $[4]$
- c) Differentiate between Lagranges Interpolation and Newtons forward interpolation.  $\lceil 2 \rceil$

 $Q3$ ) Attempt the following:

- a) Prove that  $f(4) = f(3) + \Delta f(2) + \Delta^2 f(1) + \Delta^3 f(1)$  $[4]$
- b) Using Newtons forward difference formula find the value of  $f(1.65)$ from the following data.  $[4]$

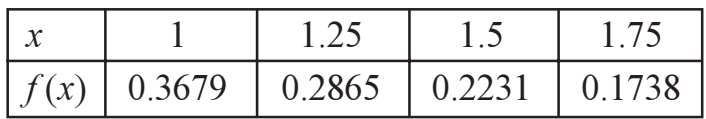

- c) With usual notation prove that  $E\nabla \equiv \Delta$  $\lceil 2 \rceil$
- $O(4)$  Attempt the following:
	- a) The population of a town in the year are given below.

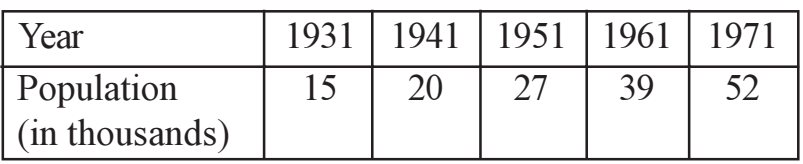

Find the population of the town in 1946 by using Gauss backward formula.  $[4]$ 

 $\lceil 2 \rceil$ 

- b) If  $f(1.1) = 2.8039, f(1.3) = 2.9865$  and  $f(1.7) = 2.9516$ , then find  $f(1.4)$ , by using Lagrange's interpolation formula.  $[4]$
- c) Define absolute error of a number.
- $\overline{Q5}$  Attempt the following:
	- a) Using Newton's backward difference formula, find  $y(9)$  from the following table.  $[4]$

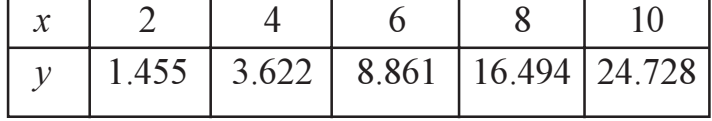

b) Using Milne's formula find y (0.8) given that  $\frac{dy}{dx} = x - y^2$ , y (0) = 0,  $y(0.2) = 0.02$ ,  $y(0.4) = 0.079$ , and  $y(0.6) = 0.1762$ .  $[4]$ 

c) If  $f(x) = x^2$  then find  $\Delta^2 f(x)$ .  $\lceil 2 \rceil$ 

#### $[5541] - 305$

 $Q_6$ ) Attempt the following:

- a) Given  $\frac{dy}{dx}$ =1-y with y (0) = 0 find y (0.1) using Euler's Modified Method. (take  $h = 0.1$ ).  $[4]$
- b) The velocities of a car at intervals of 2 minutes are given below:  $[4]$

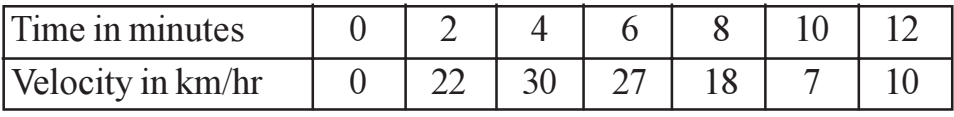

Find distance covered by the car, by using Simpson's  $(3/8)$ <sup>th</sup> rule.

- c) Use Euler's Method to determine  $y$  (0.05), given that  $\left(\frac{dy}{dx}\right) = y x$  where  $[2]$  $v(0) = 1.2$ .
- $Q7$ ) Attempt the following:
	- a) Find the missing term in the following table.  $\left[5\right]$

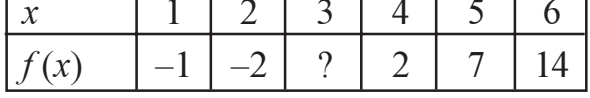

b) Use Gauss-forward difference formula to determine  $f(0.25)$  where the function  $y-f(x)$  is given by the following table.  $[5]$ 

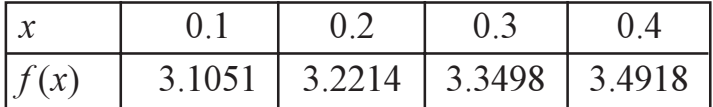

- $Q8$ ) Attempt the following:
	- a) Derive Simpson's 1/3 rule of integration.  $\overline{5}$
	- b) Solve  $\frac{dy}{dx} = y x$  where  $y(0) = 2$ , by using Runge Kutta fourth order method for  $x = 0.2$  take  $h = 0.2$ .  $[5]$

[Total No. of Pages: 3

**SEAT No.:** 

### $[5541] - 401$

# M.C.A. (Science) **CA** - 401 : Computer Graphics (2013 Pattern) (Semester - IV)

Time: 3 Hours]

[Max. Marks:  $50$ 

*Instructions to the candidates:* 

- 1) Answer any five questions from following.
- 2) Neat diagrams must be drawn whenever necessary.
- 3) Figures to the right indicate full marks.
- 4) All questions carry equal marks.
- *Q1*) Attempt the following:
	- a) Differentiate between Raster scan and Random scan display.  $[4]$
	- b) Generate a line from  $(10, 12)$  to  $(20, 18)$  on a raster screen using Bresenham's line drawing algorithm.  $[4]$
	- c) List any two computer graphics applications.  $\lceil 2 \rceil$
- $Q2)$  Attempt the following :
	- a) Write a short note on midpoint circle algorithm with an example.  $[4]$
	- b) Explain any one polygon filling method with the concept of 8 connectivity.  $[4]$
	- c) What is Locator?  $\lceil 2 \rceil$

 $Q3)$  Attempt the following:

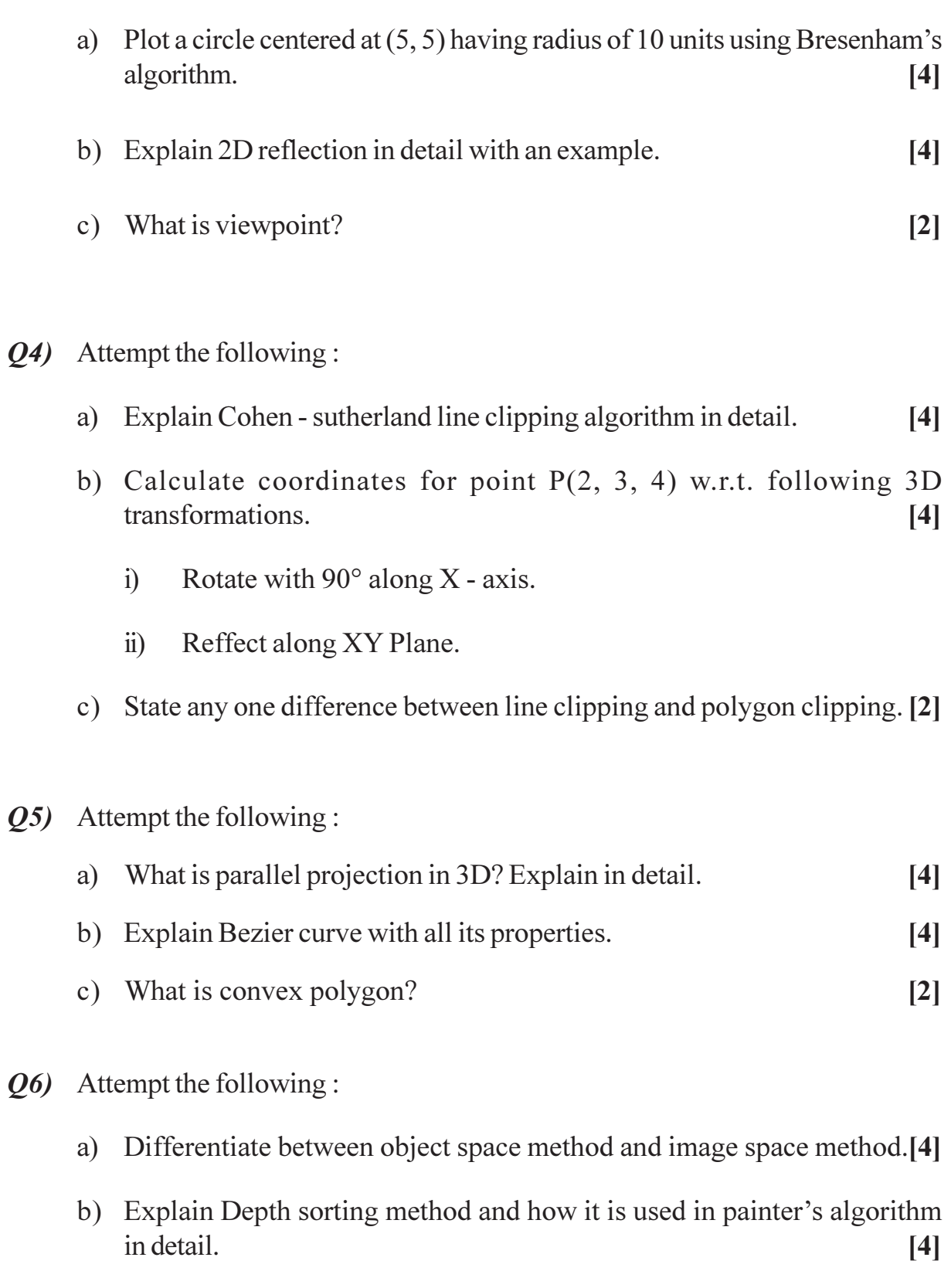

c) Define BSP Tree.  $[2]$ 

## $[5541] - 401$

- $Q7$  Attempt the following:
	- a) Write short notes
		- Keyboard  $i)$
		- Trackball  $\ddot{i}$ )
	- b) Explain window to viewport coordinate transformation.  $\left[5\right]$

 $[5]$ 

- Q8) Attempt the following:
	- a) Explain components of computer graphics in detail.  $\left[5\right]$
	- b) If a triangle  $A(1, 1), B(2, 1), C(1, 3)$  is scaled by a factor 2 in X and Y directions, find the new coordinates of the triangle.  $[5]$

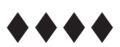

[Total No. of Pages: 3

**SEAT No.:** 

# $[5541] - 402$

# **M.C.A.** (Science Faculty)

## $CA - 402 : SDK$

### (2013 Pattern) (Semester - IV) (Credit System)

Time: 3 Hours]

[Max. Marks:  $50$ 

*Instructions to the candidates:* 

- 1) Attempt any five questions.
- 2) Figures to the right indicate full marks.
- 3) Neat diagrmas must be drawn wherever necessary.
- *Q1*) Answer the following:
	- a) Explain WM DESTROY and WM PAINT messages in detail.  $[4]$
	- b) Define GDI primitives. Which are the different GDI primitives.  $[4]$
	- c) Justify "we cannot use print  $f()$  in windows".  $[2]$
- Q2) Answer the following.
	- a) Explain the use of following functions in getting handle to device context. [4]
		- $GetDC()$  $i)$
		- Release DC ()  $\ddot{\textbf{i}}$
		- Begin paint ()  $\dddot{\mathbf{i}}$
		- End Paint ()  $iv)$
	- b) What are system kestroke and non system keystroke messages?  $\lceil 4 \rceil$
	- c) Define socket. What does a socket specify when used with TCP/IP?[2]

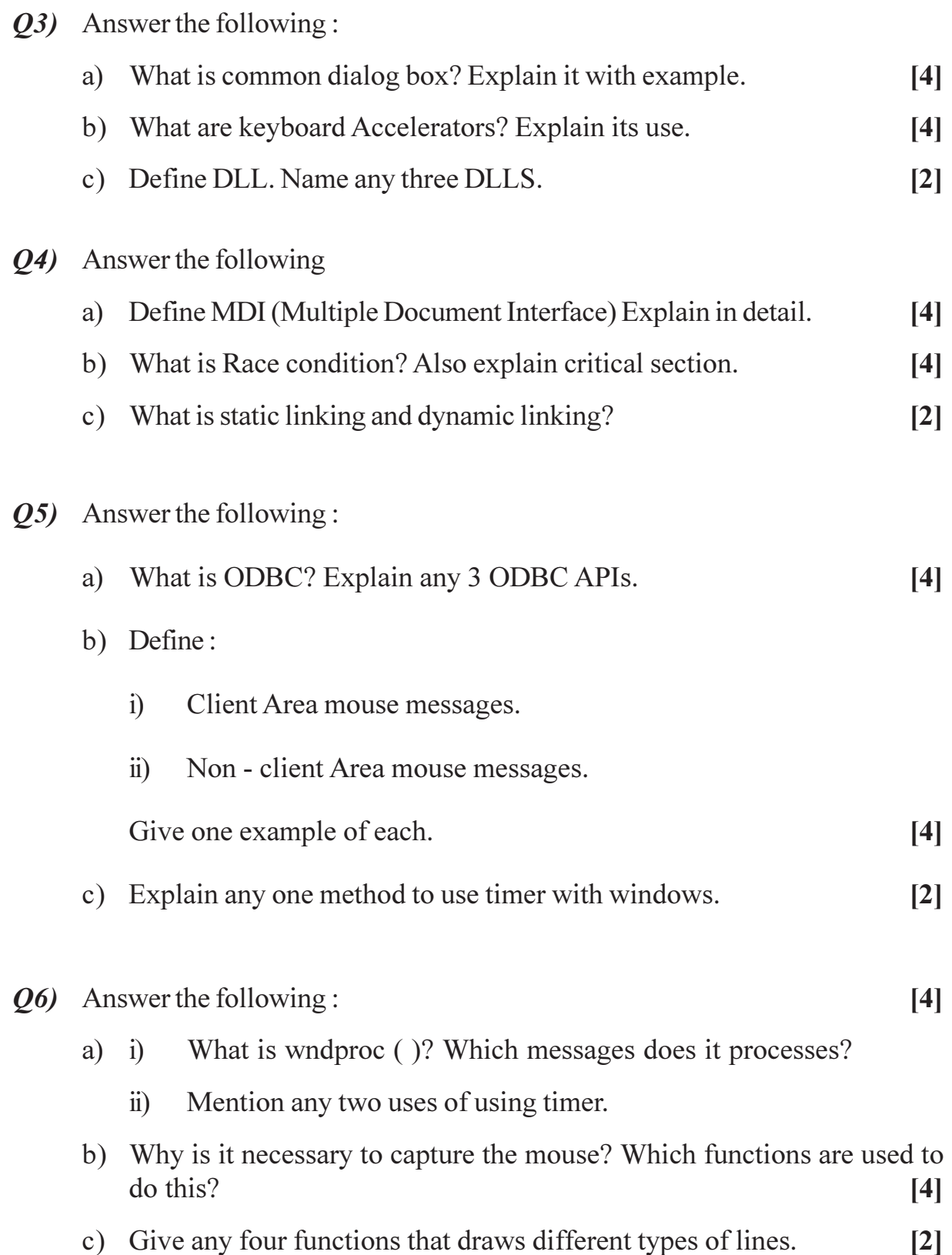

- $Q7$  Answer the following:
	- a) Write a window procedure to create menu like this : File, Edit, View. Display proper messages on clicking particular menu item.  $\left[5\right]$
	- b) What is a Dialog Box? Explain two types of Dialog Box in detail.  $[5]$
- Q8) Write a SDK program to create Listbox. Add on textbox to take input from user & Add it to list box. Use 2 buttons ADD & DELETE to add & delete items from list.  $[10]$

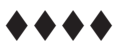

**SEAT No.:** 

[Total No. of Pages: 2]

### $[5541] - 403$

## M.C.A. (Science Faculty) CA - 403 : Advanced JAVA (2013 Pattern) (Semester - IV) (Credit System)

Time: 3 Hours] **[Max. Marks: 50** *Instructions to the candidates:* 1) Attempt any five questions. 2) Figures to the right side indicate full marks. 3) Neat diagrams must be drawn wherever necessary. *Q1*) Attempt the following: a) List types of JDBC drivers. Explain 2 types in detail.  $[4]$ b) Explain treeset with an example.  $[4]$ c) Explain doGet() and doPost() methods.  $\lceil 2 \rceil$  $Q2)$  Attempt the following: a) Explain commit() and rollback() methods.  $[4]$ b) What is JSP? Explain JSP lifecycle.  $[4]$ c) Define the term socket. State any two methods of socket class.  $\lceil 2 \rceil$ *O3*) Attempt the following: a) Describe Iterator and List Iterator with example.  $[4]$ b) Write a note on Prepared Statement with example.  $[4]$ c) What are the advantages of using Java Beans.  $\lceil 2 \rceil$ 

Q4) Attempt the following:

 $(0.5)$ 

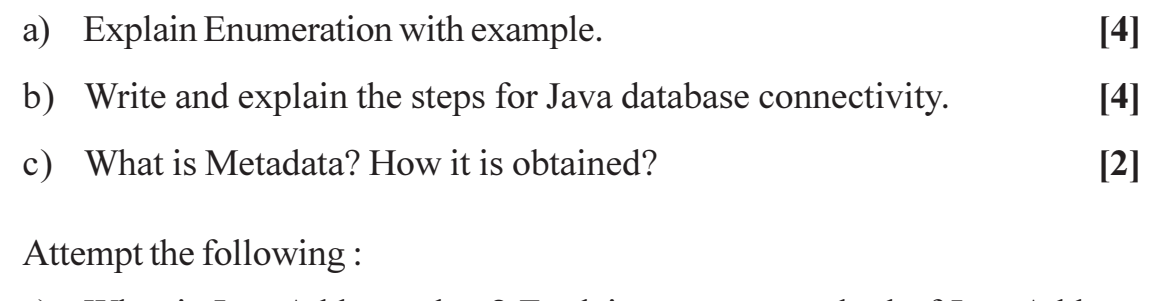

- a) What is Inet Address class? Explain any two method of Inet Address class.  $[4]$ b) What is vector? Define the working of class vector. How it is different from an array?  $[4]$
- c) What is Jar?  $\lceil 2 \rceil$
- $Q_6$ ) Attempt the following:

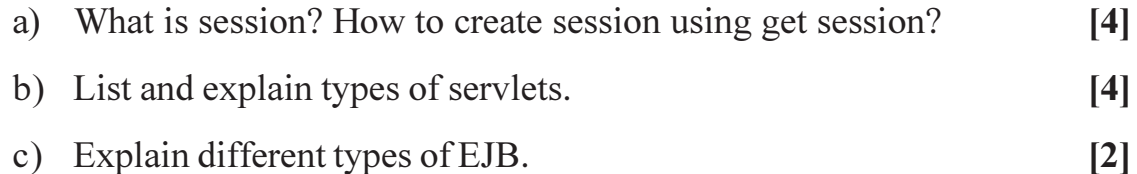

- $Q7$ ) Attempt the following:
	- a) Write session servlet program to create form which accepts user information  $&$  find number of visits to pages.  $\overline{5}$
	- b) Write a Java Program to connect the Database using JDBC to find employee with highest salary. Consider the table : emp (eid, ename, designation, dept, sal)  $[5]$
- **Q8** Attempt the following:
	- a) Write a program to store Employee information (eid, ename) using Hashtable, search a employee using eid, and print all employee information in proper form.  $\overline{5}$
	- b) Write a JSP program to accept username and password from html and display it on another page.  $\overline{5}$

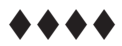

 $[5541] - 403$ 

[Total No. of Pages: 2

## $[5541] - 404$

# M.C.A. (Science Faculty) CA - 404 : Object Oriented Software Engineering (2013 Pattern) (Credit System) (Semester - IV)

Time: 3 Hours]

[Max. Marks:  $50$ 

**Instructions to the candidates:** 

- 1) Attempt any five of the following.
- 2) Neat diagrams must be drawn wherever necessary.
- 3) Figures to the right indicates full marks.

#### *Q1*) Attempt the following :

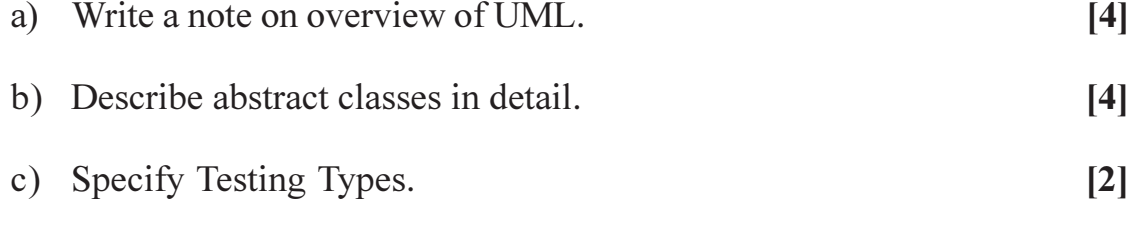

### $Q2)$  Attempt the following :

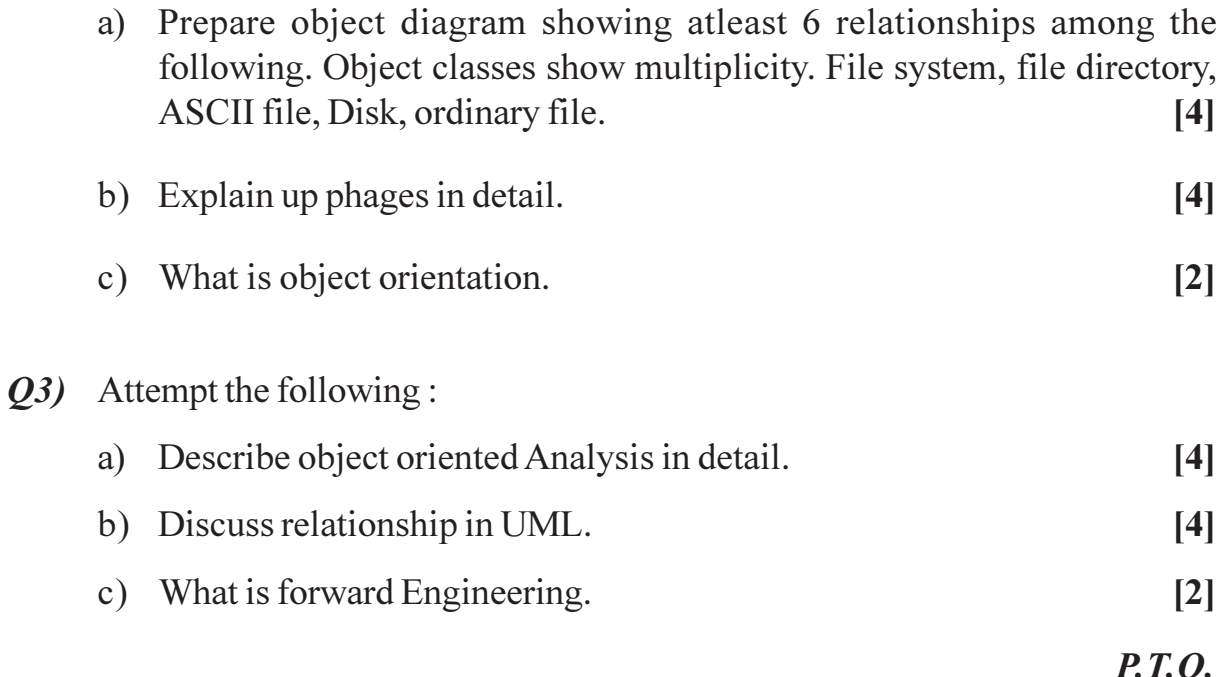

**SEAT No.:** 

- Q4) Attempt the following:
	- a) Draw component and deployment diagram for E- mail system.  $[4]$
	- b) Explain the use of include and extend relationship in use case diagram. [4]
	- c) What is realization?  $[2]$
- $Q5$ ) Attempt the following :
	- a) Explain any five artifacts and issues considered during Inception.  $[4]$
	- b) Draw an Activity diagram for the different operations supported by "Coffee making machine".  $[4]$
	- c) Explain any two principles of modeling.  $[2]$
- $Q_6$ ) Attempt the following:
	- a) Draw a sequence diagram for issuing college I card.  $[4]$ b) Explain generic components of object oriented design model.  $[4]$
	- c) Define Actor.  $[2]$
- $Q7$  Attempt the following:
	- a) Draw class diagram and use case diagram for library management system.<sup>[5]</sup>
	- b) What is an Iterative development life cycle? Explain its advantages and disadvantages.  $\left[5\right]$
- $Q8$ ) Attempt the following :
	- a) Discuss the use of class diagram and prepare a class diagram for "Hospital" Management System".  $\left[5\right]$
	- b) Discuss Inter class test case design.  $\overline{5}$

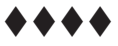

[Total No. of Pages: 2]

**SEAT No.:** 

### $[5541] - 405$

# **M.C.A. (Science Faculty)**

## $CA - 407 : Cyber Law$

## (2013 Pattern) (Semester - IV) (Credit System)

Time: 3 Hours]

[Max. Marks: 50]

*Instructions to the candidates:* 

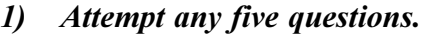

- 2) Neat diagram must be drawn wherever necessary.
- 3) Figures to the right indicates full marks.

### *Q1*) Attempt the following:

a) State the objectives and scope of cyber law.  $[4]$ 

b) Discuss three types of remedies for violation of copyrights.  $[4]$ 

c) What is Patent.  $\lceil 2 \rceil$ 

#### $Q2)$  Attempt the following :

- a) Explain the terms :- $[4]$ 
	- Hacking  $i)$
	- Tampering  $\ddot{\textbf{i}}$
	- Denial of service  $\dddot{\mathbf{u}}$
	- iv) Trojan horse
- b) Write a short note on Domain Name Dispute.  $[4]$
- c) What is copyright.  $\lceil 2 \rceil$

 $Q3)$  Attempt the following:

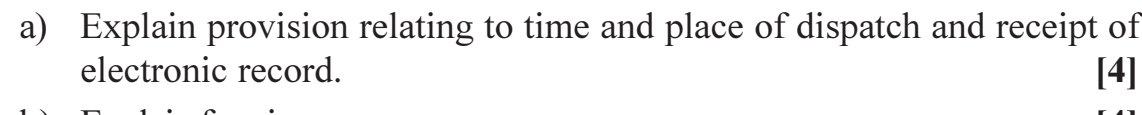

- b) Explain framing.  $[4]$
- c) What is computer database.  $[2]$

#### Q4) Attempt the following:

a) What is cyber squatting and type squatting differentiate between them.[4]

 $\lceil 2 \rceil$ 

 $\lceil 2 \rceil$ 

- b) Explain intellectual property with its classification.  $[4]$
- c) Define:
	- $i)$ Public Key
	- Private Key  $\ddot{u}$

### Q5) Attempt the following.

- a) Distinguish between trademark and property mark.  $[4]$ b) Give the details of griffis case.  $[4]$
- c) List the advantages of electronic mail and also state its disadvantages.[2]

#### Q6) Attempt the following.

- a) What is the procedure for suspension of license.  $[4]$
- b) Explain in short revocation of digital signature certificate.  $[4]$
- c) Define the term intermediary

#### $Q7$  Attempt the following

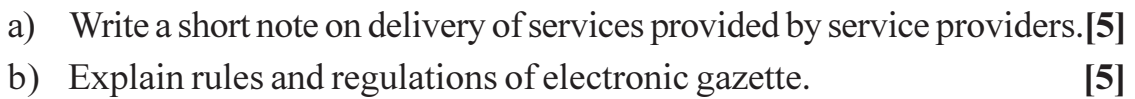

#### Q8) Attempt the following.

a) Discuss legal issues involved in yahoo case.  $\left[5\right]$ b) Explain why there is need of Banker's book evidence Act.  $[5]$ 

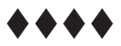

[Total No. of Pages: 3

**SEAT No.:** 

### $[5541] - 406$

## **M.C.A. (Science Faculty) CA - 408 : SOFT COMPUTING** (2013 Pattern) (Semester - IV) (Credit System)

Time: 3 Hours]

[Max. Marks: 50]

Instructions to the candidates:

- 1) Attempt any five questions.
- 2) Figures to the right indicates full marks.
- 3) Neat diagrams must be drawn wherever necessary.
- 4) Assume suitable data if necessary.
- *Q1*) Attempt the following:
	- a) What is fuzzy relation? Find the  $A \times B$  for following fuzzy sets  $[4]$

$$
A = \left\{ \frac{0.2}{a} + \frac{0.5}{b} + \frac{1}{c} \right\}
$$

$$
\mathbf{B} = \left\{ \frac{0.3}{p} + \frac{0.9}{q} \right\}
$$

- b) Explain special properties of classical sets.  $[4]$
- c) What is an epoch?  $\lceil 2 \rceil$
- $Q2)$  Attempt the following :
	- a) Differentiate between crisp set  $& Fuzzy set.$  $[4]$
	- b) Differentiate between supervised and unsupervised learning.  $[4]$
	- c) What is weight space?  $\lceil 2 \rceil$

- $Q3)$  Attempt the following :
	- a) Membership function for linguistic variables 'small' and 'large' as given below.  $[4]$

small = 
$$
\left\{ \frac{1}{1} + \frac{0.8}{2} + \frac{0.6}{3} + \frac{0.4}{4} + \frac{0.2}{5} \right\}
$$
  
large = 
$$
\left\{ \frac{0.2}{1} + \frac{0.4}{2} + \frac{0.6}{3} + \frac{0.8}{4} + \frac{1}{5} \right\}
$$

Develop membership function for following linguistic phrases.

- $i)$ Very small
- Not very small  $\ddot{\text{ii}}$
- iii) Not very very large
- iv) Not very small and Not very very large
- b) Explain any four components of ANN  $[4]$
- c) What is Intensification?  $[2]$

#### *Q4*) Attempt the following.

a) Determine the preposition "If A THEN B" for the fuzzy sets given below[4]

$$
A = \left\{ \frac{0}{a} + \frac{0.2}{b} + \frac{1}{c} + \frac{1}{d} \right\} B = \left[ \frac{0}{p} + \frac{0.3}{q} + \frac{0.8}{r} + \frac{1}{s} \right]
$$

- b) A neuron has two input weights : 0.5 and 0.75, for an input  $x = \{-1, 0.5\}$ . Find the value of bias weight such that the neuron output is 0.8 for linear threshold signal function with  $a = 1$ .  $[4]$
- c) Define:  $[2]$ 
	- Fuzzy number  $i)$
	- ii) fuzzy set

 $[5541] - 406$ 

- Q5) Attempt the following.
	- a) Describe any two neuron signal function with suitable diagram.  $[4]$
	- b) For the following fuzzy relation R, find  $\lambda$  cut relation for  $\lambda = 0.7$  and  $\lambda = 0.4$  $[4]$

$$
R = \begin{vmatrix} 1 & 0.8 & 0.4 & 0.2 \\ 0.8 & 1 & 0.3 & 0.1 \\ 0.4 & 0.3 & 1 & 0.2 \\ 0.2 & 0.1 & 0.2 & 1 \end{vmatrix}
$$

c) What is supervised learning?

 $[2]$ 

#### *Q6* Attempt the following.

- a) Explain learning parameters of back propagation network.  $[4]$
- b) Explain  $\alpha$  LMS learning algorithm.  $[4]$
- c) Define convex set.  $\lceil 2 \rceil$

#### $Q7$ ) Attempt the following.

- a) Briefly outline the procedure of gradient descent based learning.  $\left[5\right]$
- b) Explain basic genetic algorithm.  $\left[5\right]$

#### **Q8** Attempt the following

- a) What is single layer & multilayer feed forward network.  $[5]$
- b) Implement the 'AND' function with bipolar inputs and bipolar targets using perceptron training algorithm. Assume initial weights and bias to be zero, learning rate  $h = 1$  and the activiation function as follows : [5]

$$
S(u_j) = \begin{cases} 1, & \text{if } u_j > 0 \\ 0, & \text{if } u_j = 0 \\ -1, & \text{if } u_j < 0 \end{cases}
$$

 $[5541] - 406$ 

 $8444$ 

[Total No. of Pages: 3

**SEAT No.:** 

### $[5541] - 407$

# M.C.A. (Science Faculty) (Semester - IV) **CA - 409 : ARTIFICIAL INTELLIGENCE** (2013 Pattern) (Credit System)

Time: 3 Hours]

[Max. Marks:  $50$ 

**Instructions to the candidates:** 

- 1) Attempt any five of the following.
- 2) Neat diagram must be drawn wherever necessary.
- 3) Figures to the right indicate full marks.

### Q1) Attempt the following:

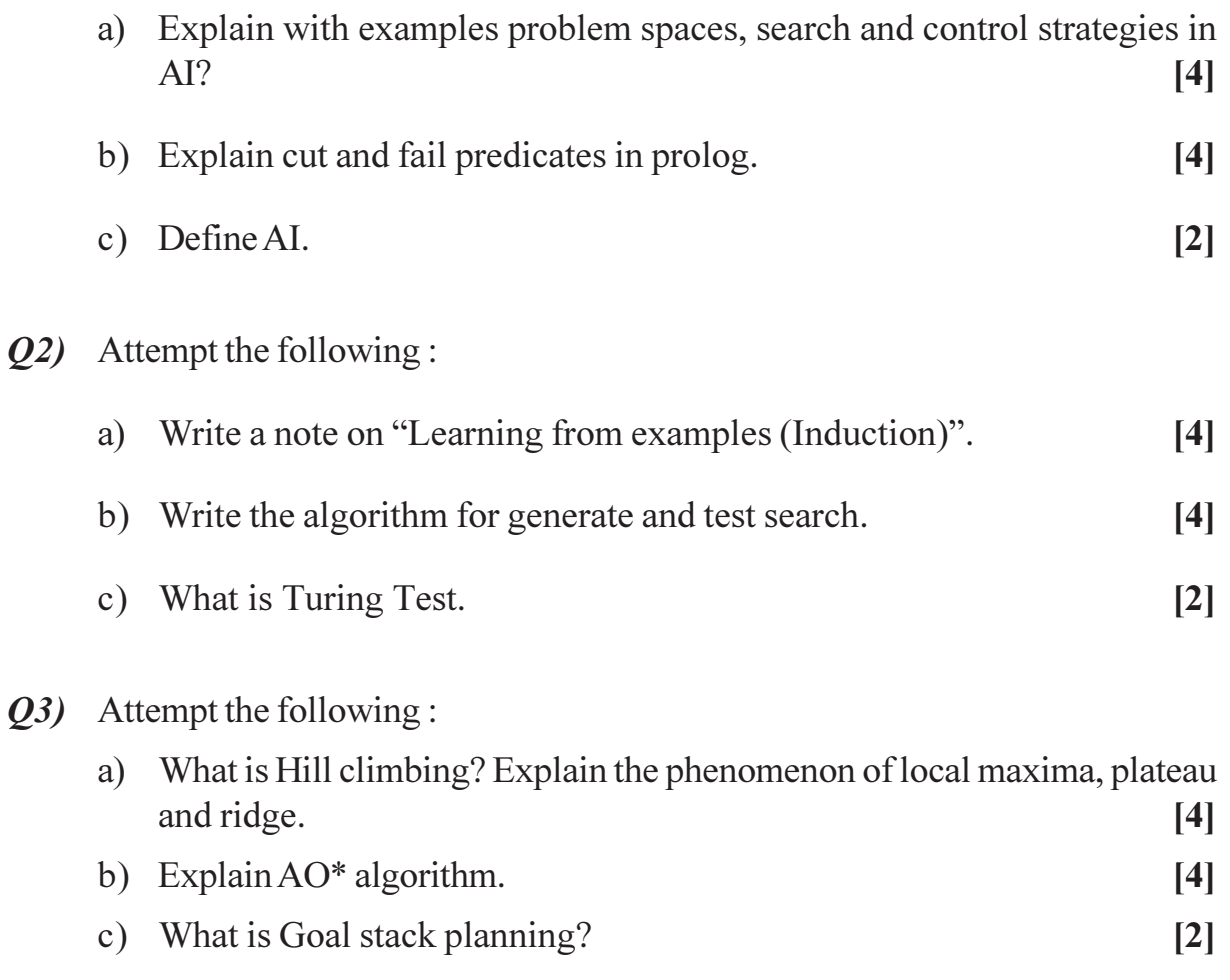

Q4) Attempt the following.

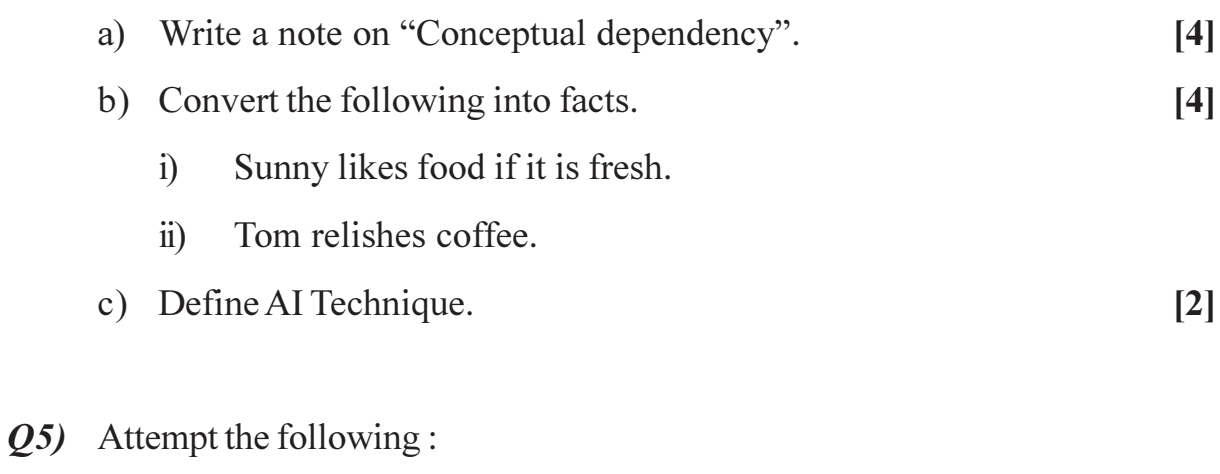

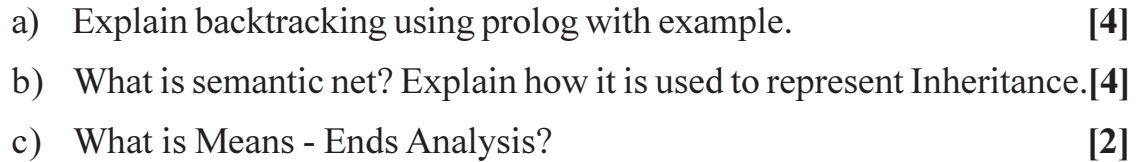

#### Q6) Attempt the following.

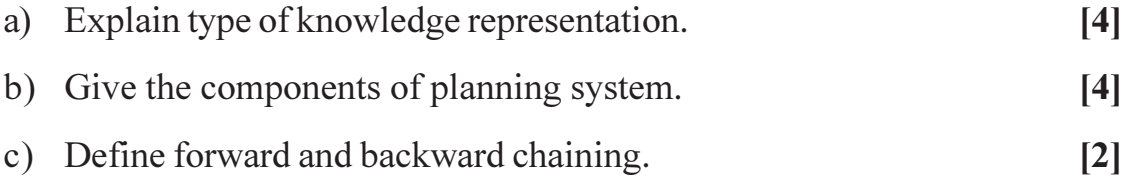

### Q7) Attempt the following

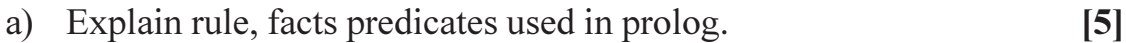

- b) Describe the advantages of predicate logic over propositional logic. Represent each of the following sentences in first-order logic.  $[5]$ 
	- Ram likes all kinds of food.  $i)$
	- Apples and Grapes are food.  $\ddot{i}$ )
	- iii) Ravi eats apple and is still alive.

Q8) Attempt the following.

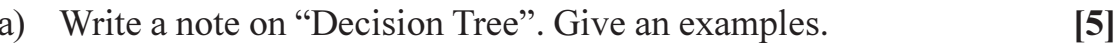

- b) Convert the following sentence in first order logic.  $[5]$ 
	- Ram has atleast two umbrellas.  $i)$
	- $\ddot{\text{1}})$ Every one has umbrella.
	- Ram has an umbrellas.  $\dddot{\mathbf{u}}$ )
	- iv) Anything that has an umbrella is not wet.
	- v) No one likes wet umbrella.

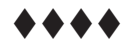

[Total No. of Pages: 2

 $\sim$ 

 $P.T.O.$ 

**SEAT No.:** 

## $[5541] - 501$

# MCA (Science) - III CA - 501 : Internet Programming (Semester - V) (2013 Pattern)

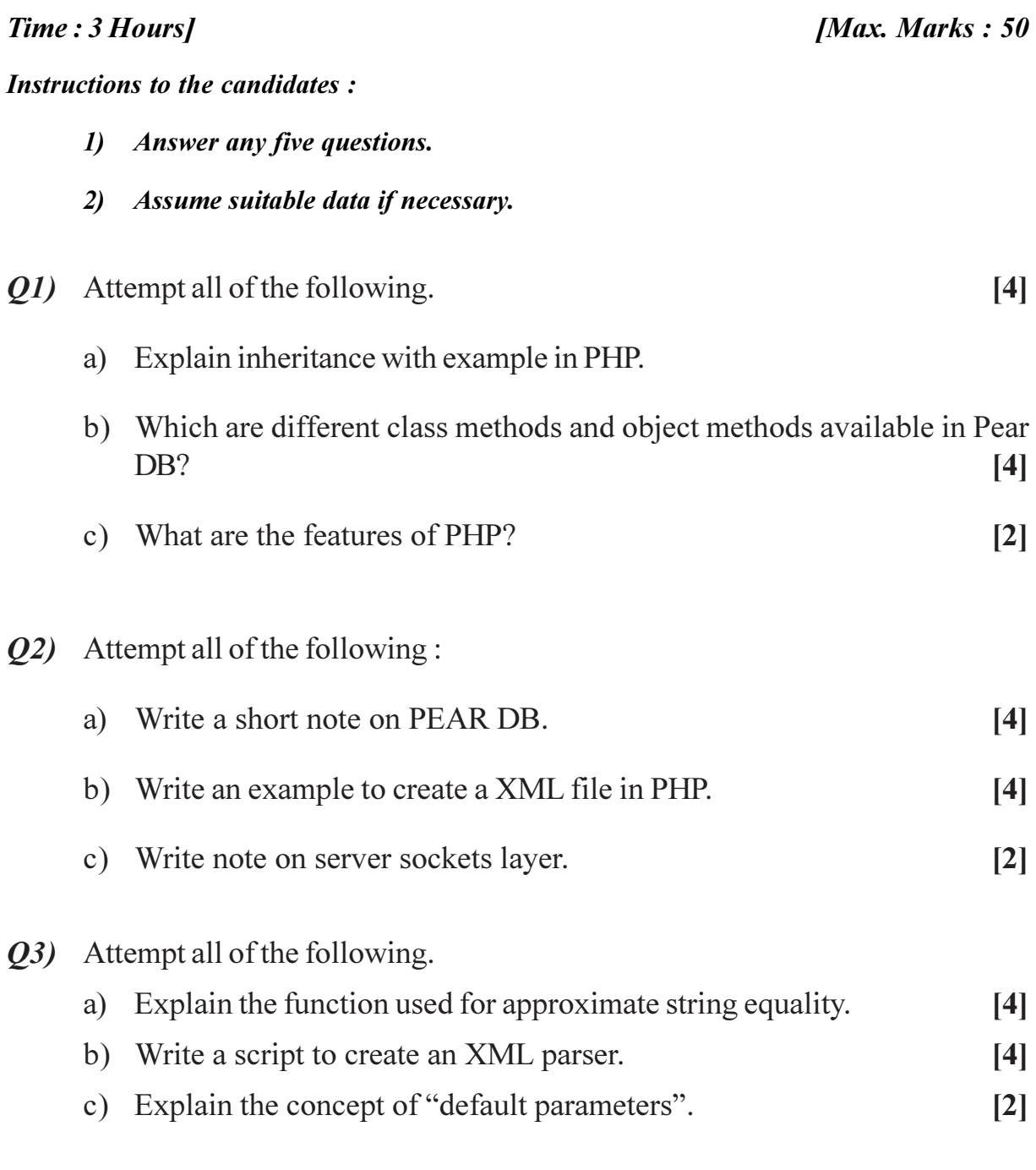

Q4) Attempt all of the following:

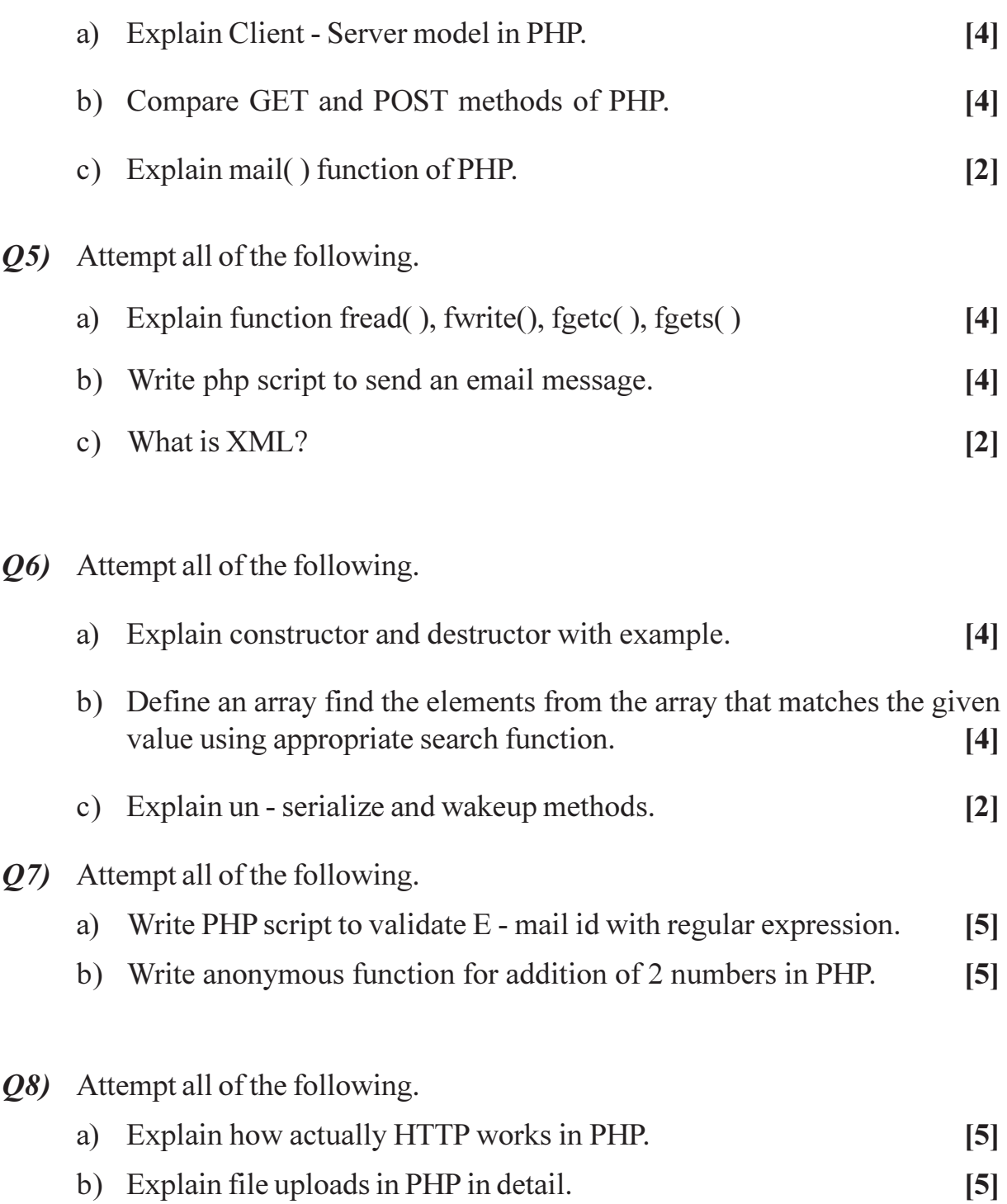

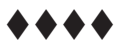

[Total No. of Pages: 3

**SEAT No. :** 

## $[5541] - 502$

# **MCA - III (Under Science Faculty)** CA - 502 : Principles of Programming Languages  $(2013$  Pattern) (Semester - V)

Time: 3 Hours]

[Max. Marks: 50]

#### Instructions to the candidates:

- 1) All questions are compulsory.
- 2) Figures to the right side indicate full marks.

#### *Q1*) Answer the following:

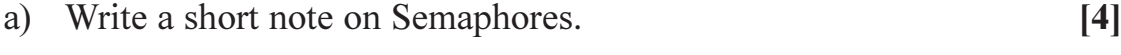

- b) Describe the difference between static and dynamic scope.  $[4]$
- c) Define following:  $\lceil 2 \rceil$ 
	- $i)$ **Binding Time**
	- $\ddot{\textbf{i}}$ Dangling reference

#### $Q2)$  Answer the following:

- a) Explain CONS, CAR, CDR primitives in LISP.  $[4]$
- b) Explain the functional and object oriented languages.  $[4]$
- c) What is the difference between type equivalence and type compatibilty?[2]
- $Q3$ ) Answer the following :

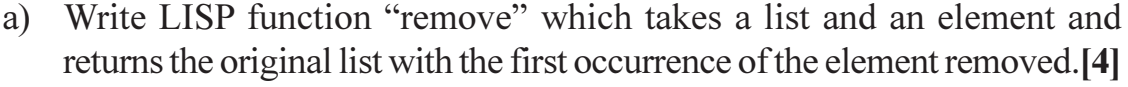

- b) Explain the difference between a thread and a co-routine.  $[4]$
- c) What is  $I$  value and  $r$  value?  $\overline{2}$

Q4) Answer the following:

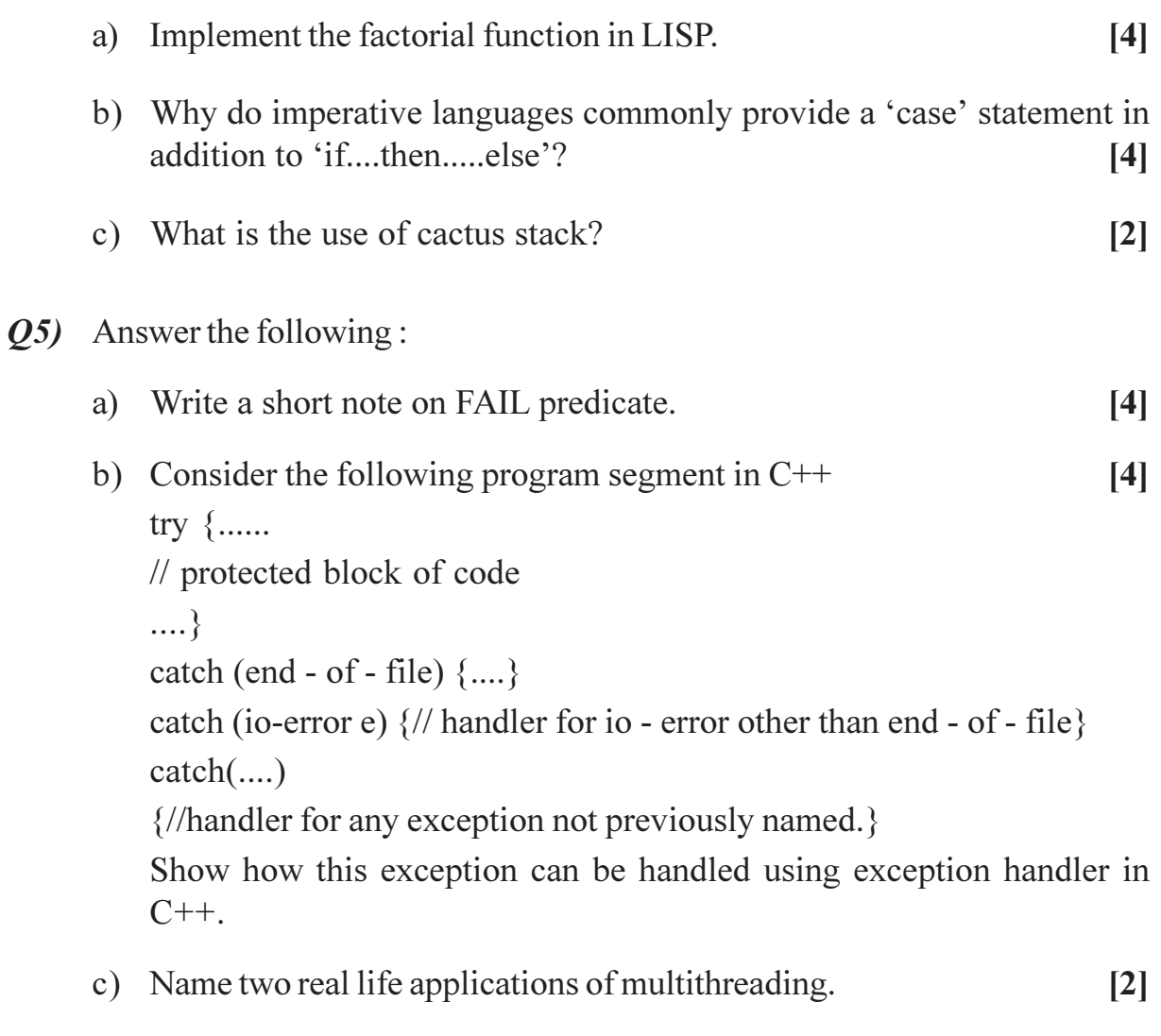

#### Q6) Answer the following

- a) What is type inheritance? What is type clash?  $[4]$
- b) Describe how to maintain the static chain during a subroutine call.  $[4]$
- c) Indicate the binding time for each of the following decisions (Consider C language).  $[2]$ 
	- The number of built in functions.  $i)$
	- The total amount of space occupied by program code and data.  $\ddot{\text{1}}$
- Q7) Answer the following
	- a) Write Prolog Program to find <sup>n</sup>P<sub>r</sub>.  $\left[5\right]$
	- b) Explain the difference between virtual and non virtual methods? Why does C++ use static method binding by default? Why java makes all methods virtual?  $[5]$
- Q8) Answer the following:
	- a) Write Prolog Program to find the n<sup>th</sup> element of the list.  $\overline{5}$
	- b) Write a LISP function called "distance", which take two points and returns the Euclidean distance between them. Use : distance" to rewrite "get side".  $\left[5\right]$

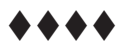

[Total No. of Pages: 3

[Max. Marks: 50]

**SEAT No. :** 

## $[5541] - 503$

## **MCA (Under Science Faculty) (Semester - V)** CA 503 : Data Mining & Data Warehousing  $(2013$  Pattern)

Time: 3 Hours]

**Instructions to the candidates:** 

- 1) Attempt any Five questions.
- 2) Figures to right indicate full marks.
- 3) Assume suitable data wherever necessary.
- 4) Draw neat diagram wherever required.

#### *Q1*) Attempt the following:

- a) Discuss the different types of data attribute with suitable example.  $[4]$
- b) What are the social implications of data mining?  $[4]$
- c) Define market basket analysis.  $\lceil 2 \rceil$

#### $Q2)$  Attempt the Following :

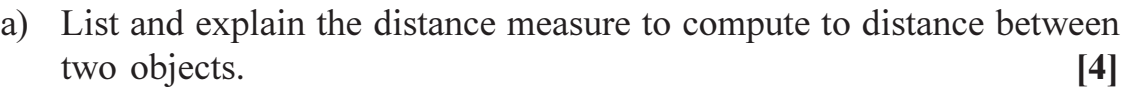

- b) What is decision tree? Why is decision tree induction popular?  $[4]$
- c) What is metadata? Why it is important?  $\lceil 2 \rceil$

#### $(03)$  Attempt the following:

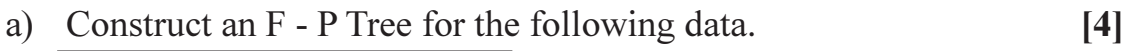

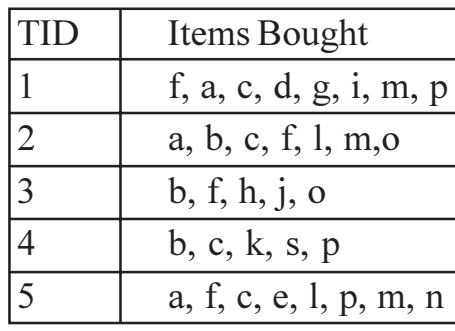

- b) Explain overfitting with example.
- c) Explain: Data mart.  $\lceil 2 \rceil$

 $P.T.O.$ 

 $[4]$ 

- Q4) Attempt the following:
	- a) Consider the following dataset;

 $D = \{2, 4, 10, 12, 3, 20, 30, 11, 25\}$  No. of clusters = 02

By using above data set apply K - means clustering algorithm and find two clusters.  $[4]$ 

 $[2]$ 

 $[4]$ 

- b) Explain hierarchical clustering with example.  $[4]$
- c) What is outlier?
- Q5) Attempt the following:
	- a) Define the following:
		- Precision.  $i)$
		- Recall  $\ddot{u}$ )
	- b) What is regression? Explain how it is different from prediction.  $[4]$
	- c) Define : data cube.  $\lceil 2 \rceil$

#### $Q_0$  Attempt the following:

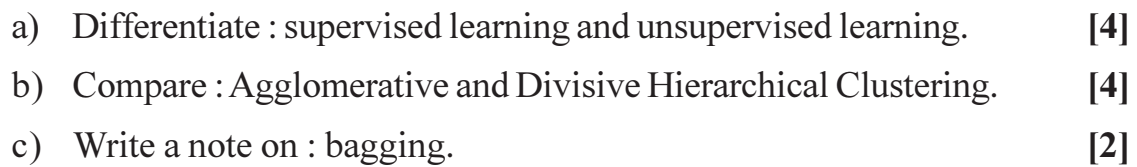

### $Q7$  Attempt the following:

a) Consider the following transaction table and generate the candidate item sets and frequent item sets, where the minimum support count =  $3$  [5]

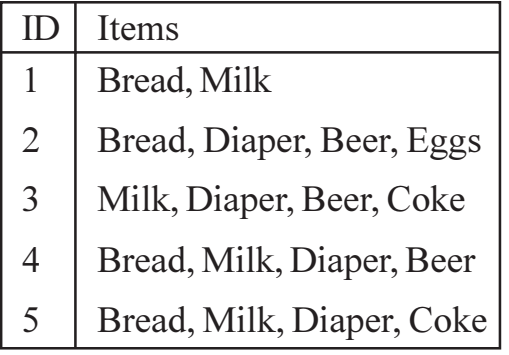

Apply Apriori algorithm to find frequent item set.

- b) How is a data warehouse different from a database? How are they similar to each other?  $\left[5\right]$
- *Q8* Attempt the following :
	- a) Explain the process of knowledge discovery in database.  $\overline{5}$
	- b) Suppose that a data ware house for university consist of the following four dimensions: (Student, Course, semester and teacher) and two measure count and avg-grade. When the lower conceptual level (for example, given student, course and semester teacher combination), the avg-grade measure stores the actual course grade of the student at the higher conceptual levels, avg-grade stores the average grade for given combination. Draw a snowflake diagram for the data ware house.  $[5]$

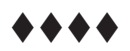

**SEAT No. :** 

[Total No. of Pages: 2

### $[5541] - 504$

# M.C.A. (Science Faculty) **CA - 504 : SOFTWARE PROJECT MANAGEMENT**  $(2013$  Pattern) (Semester - V)

Time: 3 Hours]

[Max. Marks: 50]

**Instructions to the candidates:** 

- 1) Attempt any five questions from given eight questions.
- 2) Neat diagrams must be drawn whenever necessary.
- 3) Figures to the right side indicate full marks.

#### *Q1*) Attempt the following:

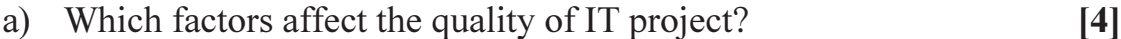

- b) Write note on schedule control.  $[4]$
- c) List the process of project procurement management.  $\lceil 2 \rceil$

#### $Q2$ ) Attempt the following :

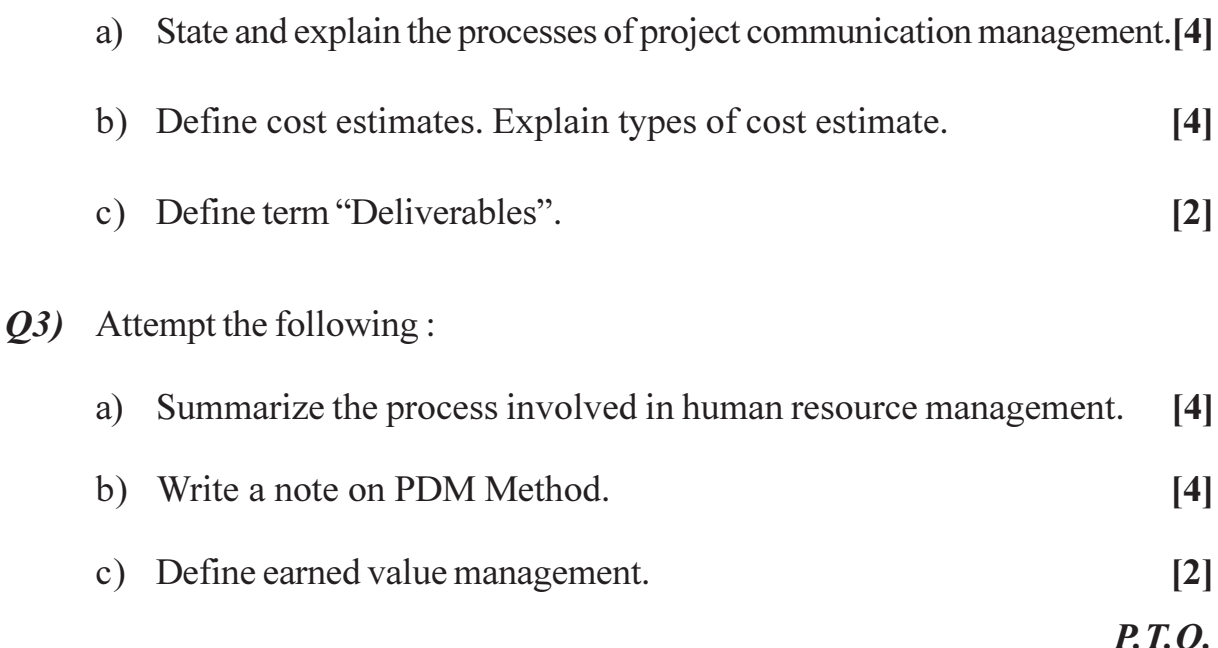

Q4) Attempt the following:

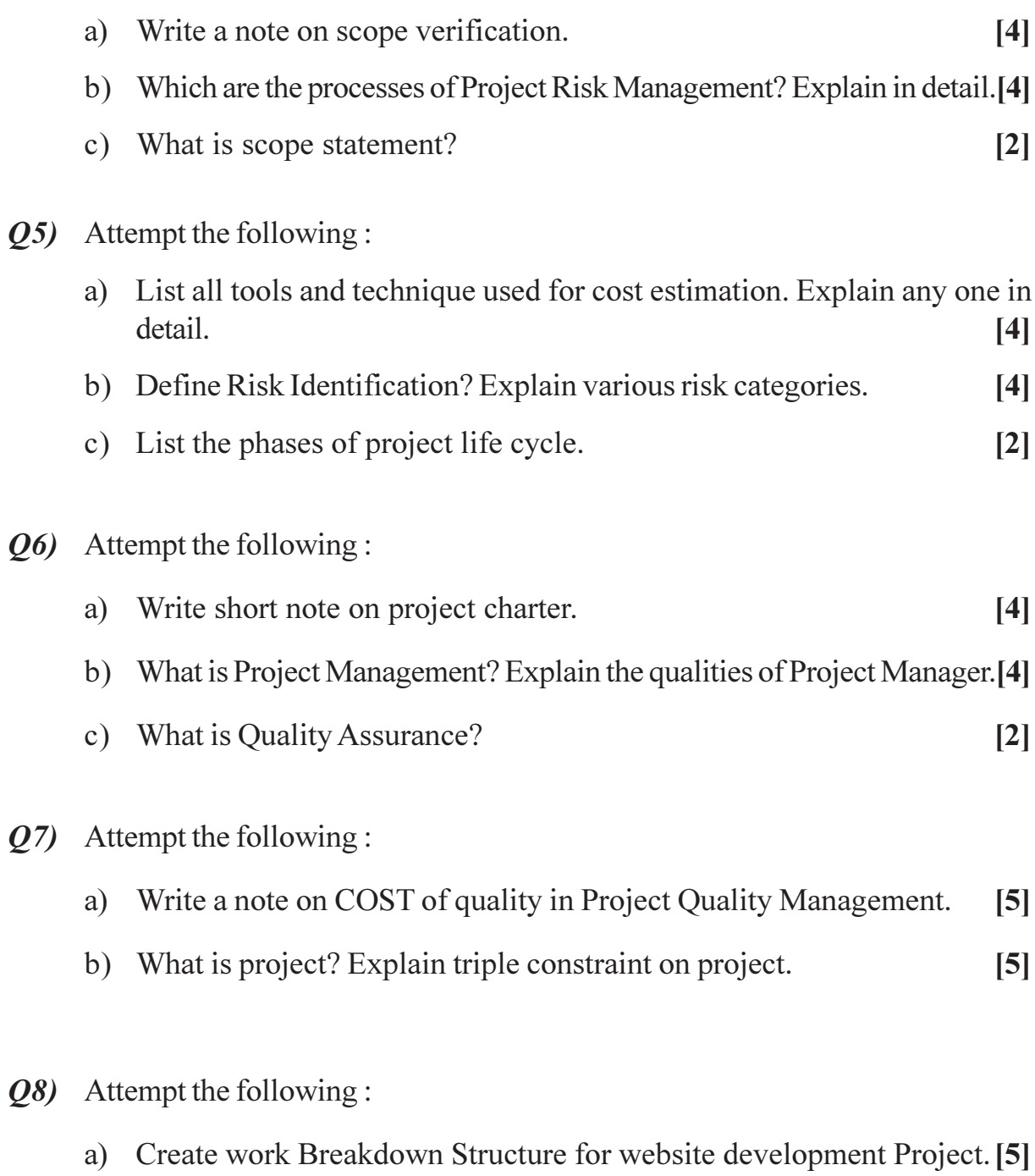

b) What is Project Management Framework, explain with diagram.  $[5]$ 

#### $+ + + +$

[Total No. of Pages: 2

**SEAT No.:** 

## $[5541] - 601$

# M.C.A. (Science Faculty) (Semester - VI) CA - 602 : Software Testing & Quality Assurance  $(2013$  Pattern)

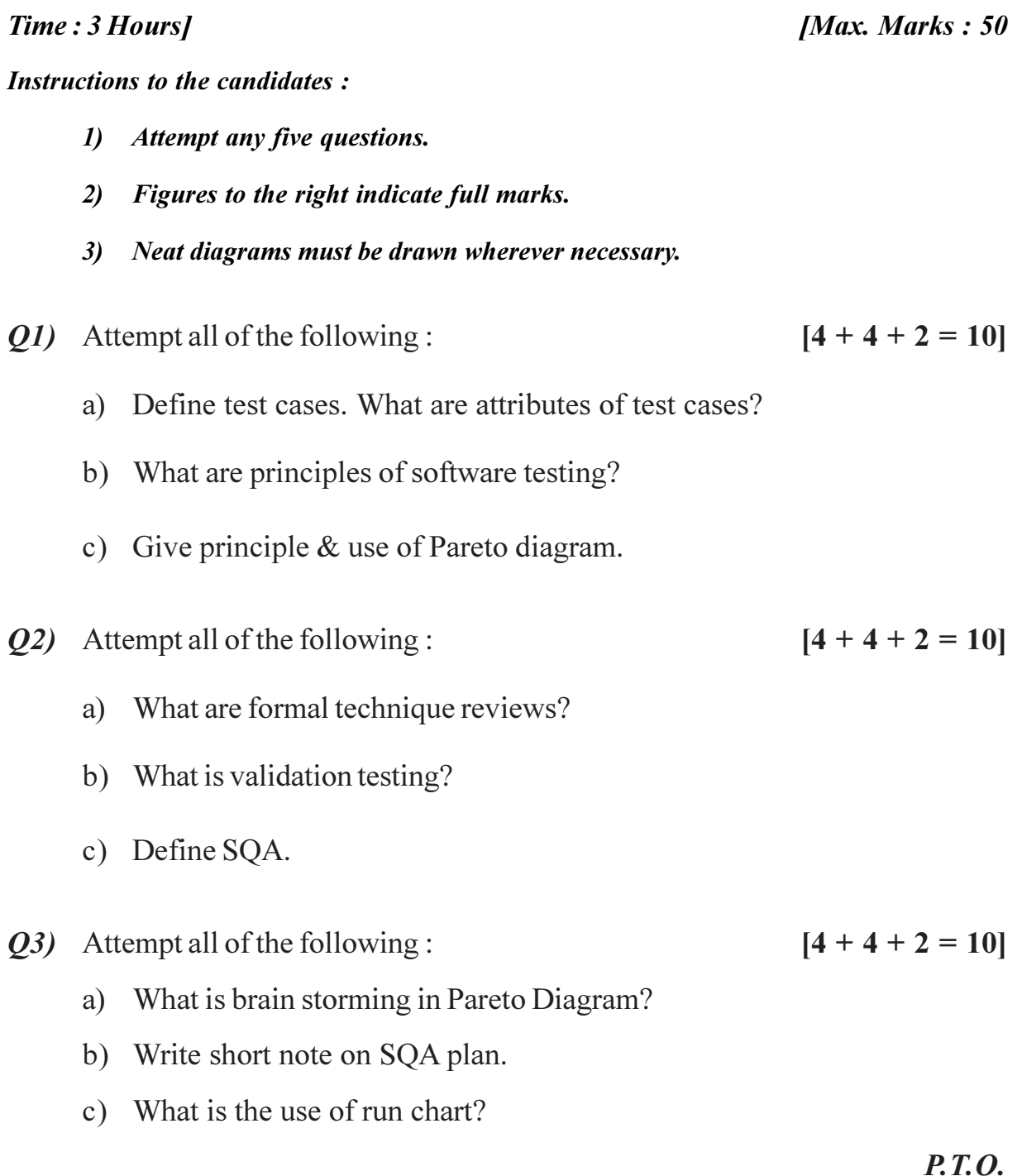

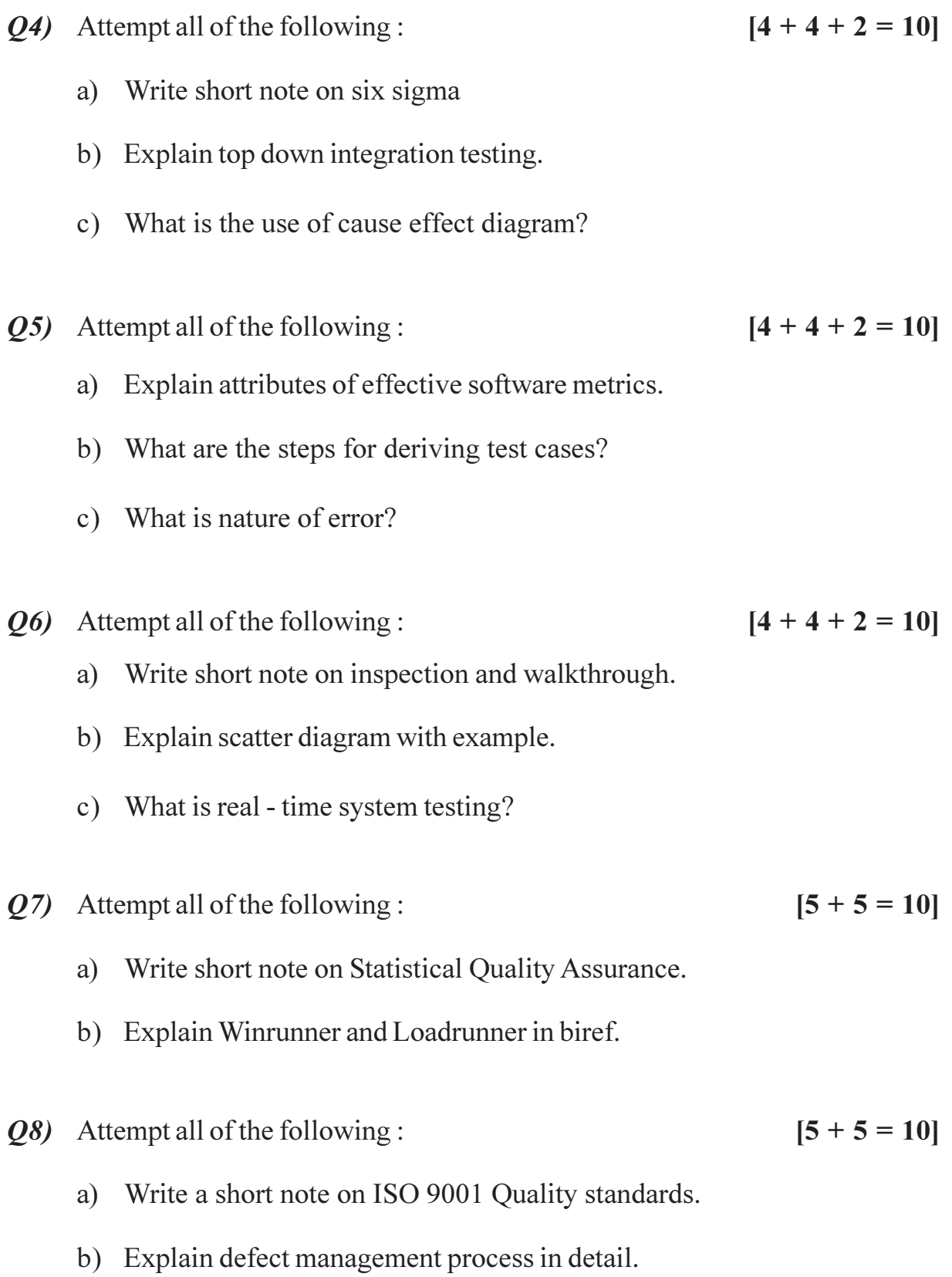

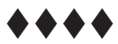

 $\overline{\mathbf{c}}$
**Total No. of Questions: 8]** P3262

[Total No. of Pages: 2

**SEAT No.:** 

#### $[5541] - 602$

# M.C.A. (Science) CA - 603 : Embedded System (2013 Pattern) (Semester - VI)

Time: 3 Hours]

[Max. Marks: 50

**Instructions to the candidates:** 

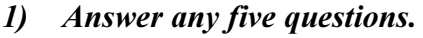

- 2) Neat diagrams must be drawn wherever necessary.
- 3) Figures to right indicate full marks.

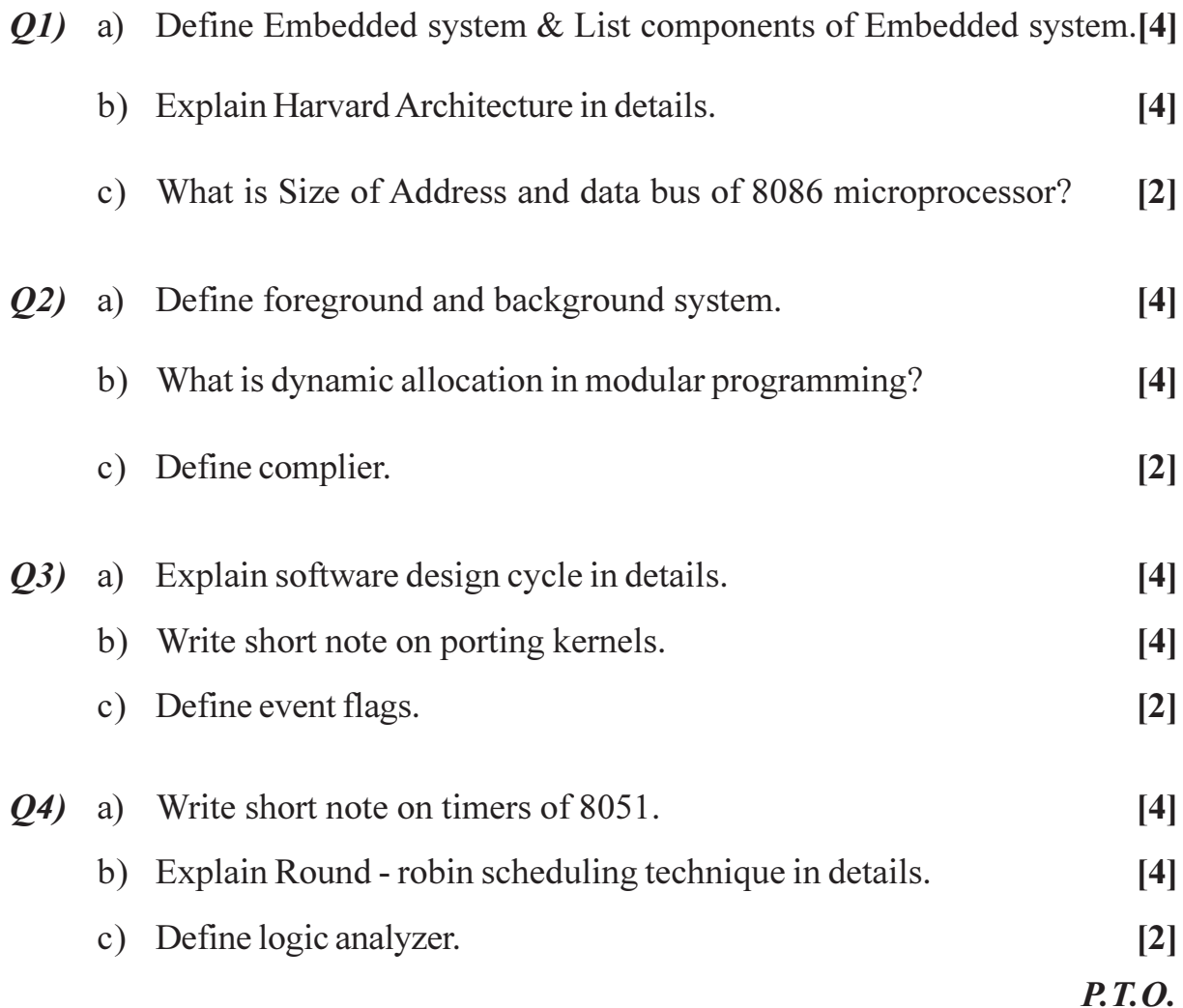

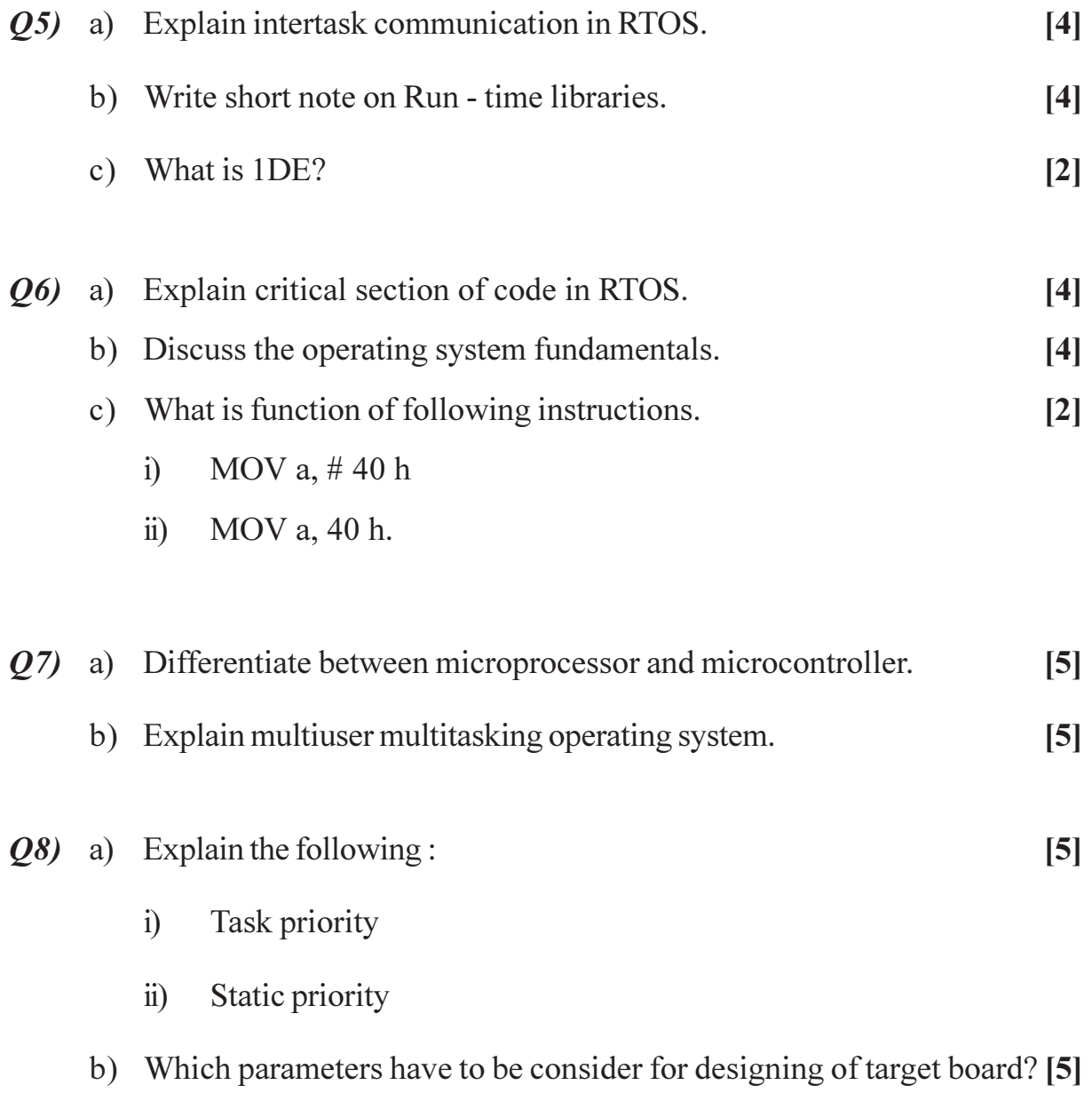

#### $4444$

**Total No. of Questions: 8]** P3263

[Total No. of Pages: 2

**SEAT No.:** 

## $[5541] - 603$

# M.C.A. (Under Science Faculty) CA - 604 : Information Security and Audit (2013 Pattern) (Semester - VI)

Time: 3 Hours]

[Max. Marks:  $50$ 

**Instructions to the candidates:** 

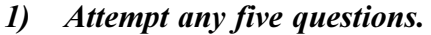

2) All questions carry equal marks.

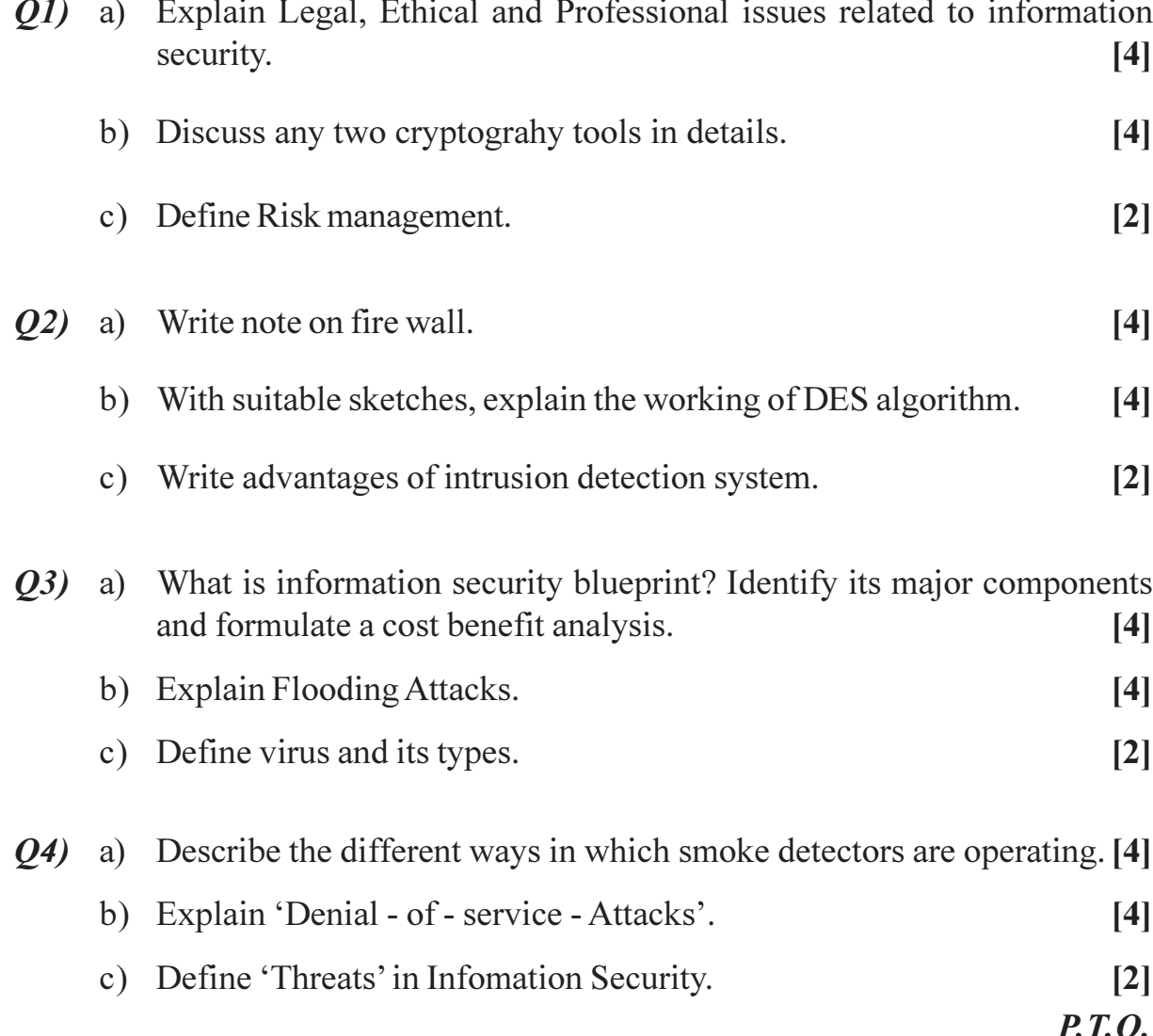

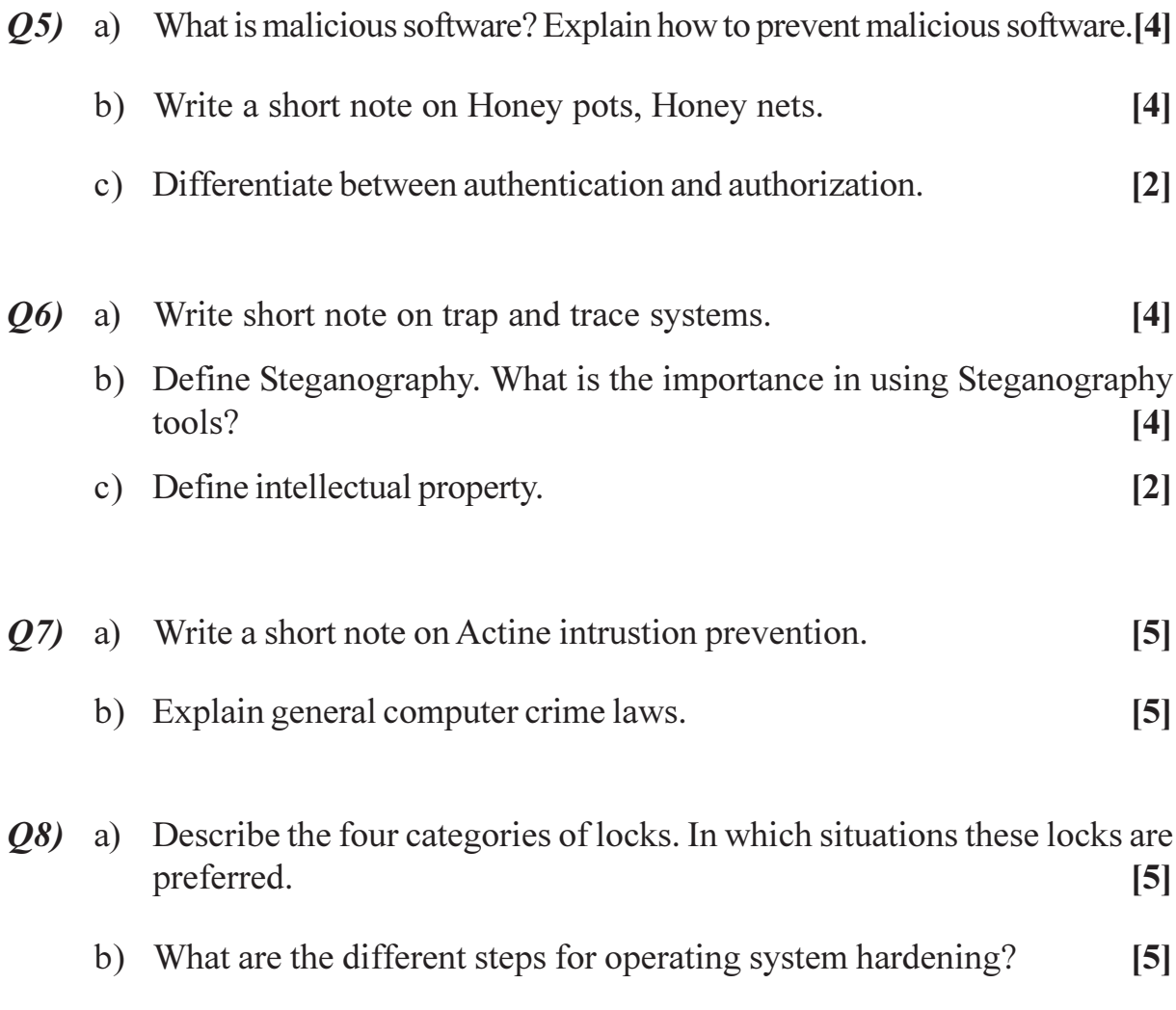

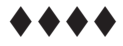

**Total No. of Questions: 8]** P3264

**SEAT No.:** 

[Total No. of Pages: 2

### $[5541] - 604$

# M.C.A. (Under Science Faculty) **CA - 605 : Cloud Computing** (2013 Pattern) (Semester - VI)

Time: 3 Hours]

[Max. Marks: 50

**Instructions to the candidates:** 

- 1) Answer any five questions.
- 2) All questions carry equal marks.

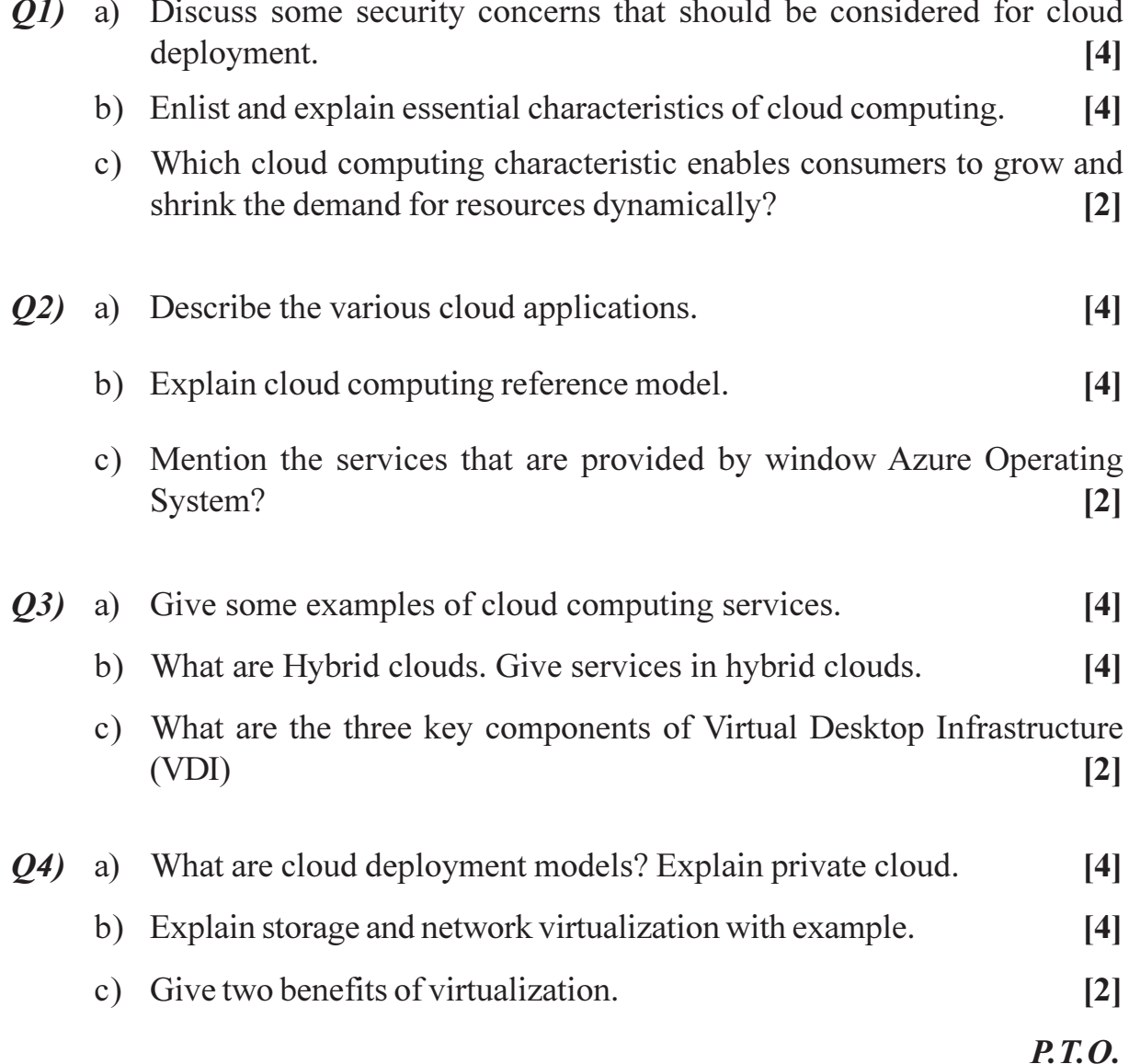

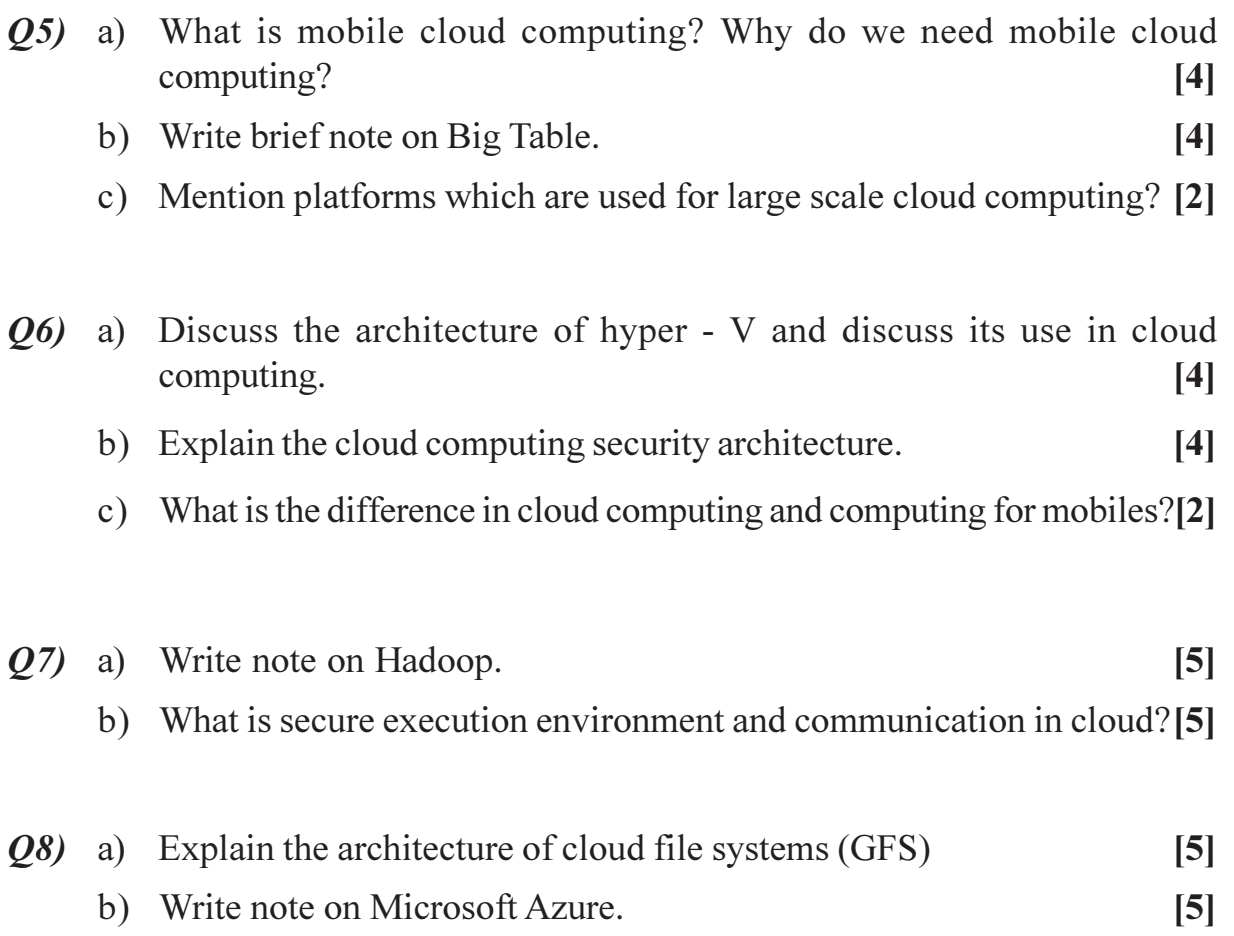

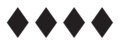